## **Opis Przedmiotu Zamówienia**

## **CZĘŚĆ I.A – Komputery stacjonarne**

Kody CPV: 30213300-8,

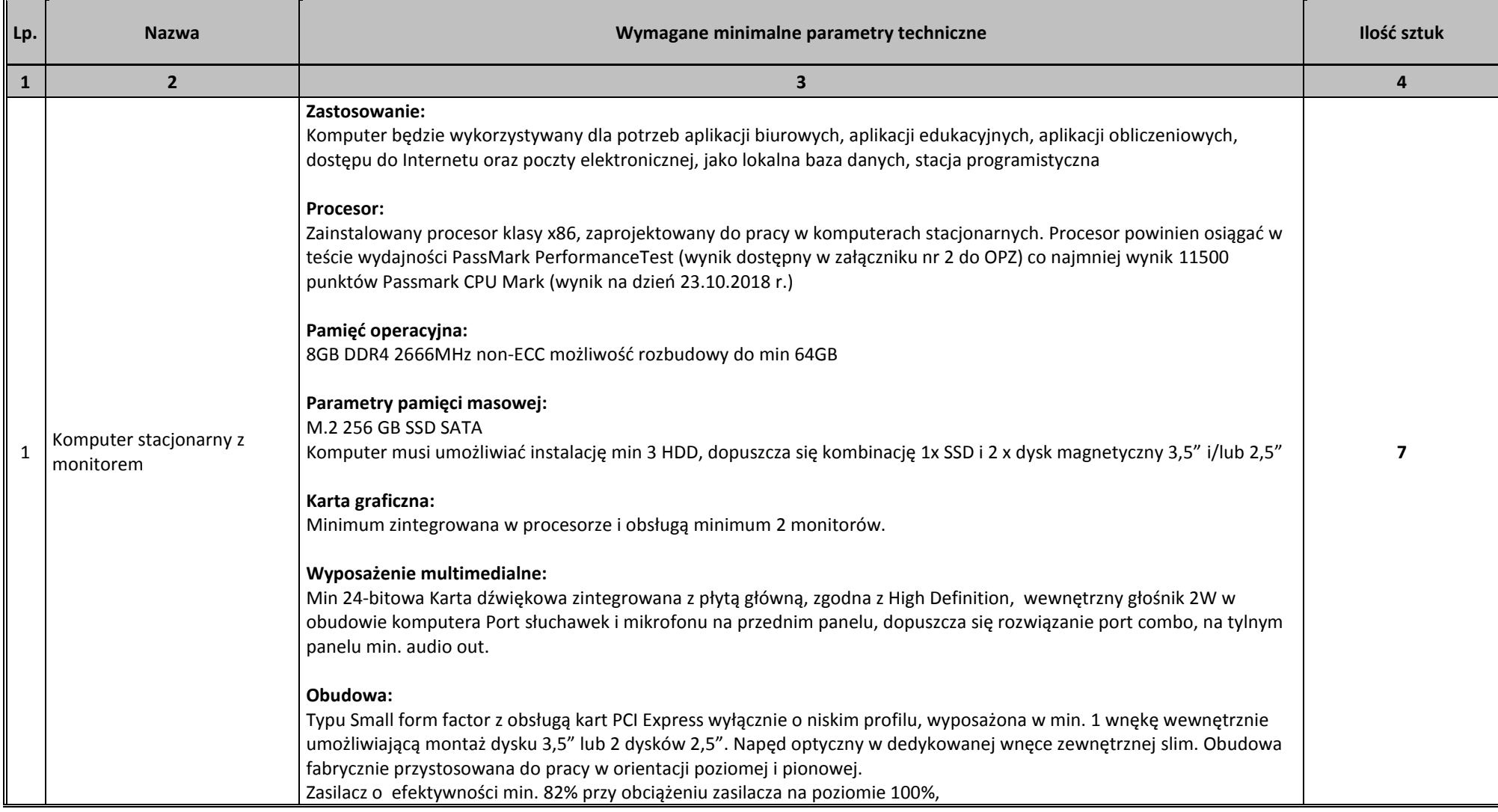

Moduł konstrukcji obudowy w jednostce centralnej komputera powinien pozwalać na demontaż kart rozszerzeń, napędu optycznego, dysku 3,5" oraz 2,5", bez konieczności użycia narzędzi (wyklucza się użycia wkrętów, śrub motylkowych, śrub radełkowych).

Obudowa musi posiadać wbudowany system diagnostyczny, służący do sygnalizowania i diagnozowania problemów z komputerem i jego komponentami, a w szczególności musi sygnalizować:

- uszkodzenie lub brak pamięci RAM

- uszkodzenie złączy PCI-E płyty głównej

- uszkodzenie dysku twardego

- awarię BIOS'u

- awarię procesora

Oferowany system diagnostyczny nie może być instalowany w jakichkolwiek zewnętrznych dostępnych w obudowie wnękach

Każdy komputer powinien być oznaczony niepowtarzalnym numerem seryjnym umieszonym na obudowie, oraz musi być wpisany na stałe w BIOS.

## **Bezpieczeństwo:**

Ukryty w laminacie płyty głównej układ sprzętowy służący do tworzenia i zarządzania wygenerowanymi przez komputer kluczami szyfrowania. Zabezpieczenie to musi posiadać możliwość szyfrowania poufnych dokumentów przechowywanych na dysku twardym przy użyciu klucza sprzętowego. Próba usunięcia dedykowanego układu doprowadzi do uszkodzenia całej płyty głównej.

## **Zarządzanie:**

Aktywna, wbudowana w płytę główną technologia zarządzania i monitorowania komputerem na poziomie sprzętowym działająca niezależnie od stanu czy obecności systemu operacyjnego oraz stanu włączenia komputera podczas pracy na zasilaczu sieciowym AC, obsługująca zdalną komunikację sieciową w oparciu o protokół IPv4 oraz IPv6, a także zapewniająca min.:

- monitorowanie konfiguracji komponentów komputera CPU, Pamięć, HDD wersja BIOS płyty głównej;
- zdalną konfigurację ustawień BIOS,

• zdalne przejęcie konsoli tekstowej systemu, przekierowanie procesu ładowania systemu operacyjnego z wirtualnego CD ROM lub FDD z serwera zarządzającego;

• zdalne przejęcie pełnej konsoli graficznej systemu tzw. KVM Redirection (Keyboard, Video, Mouse) bez udziału systemu operacyjnego ani dodatkowych programów, również w przypadku braku lub uszkodzenia systemu operacyjnego.

• zapis i przechowywanie dodatkowych informacji o wersji zainstalowanego oprogramowania i zdalny odczyt tych informacji (wersja, zainstalowane uaktualnienia, sygnatury wirusów, itp.) z wbudowanej pamięci nieulotnej. sprzętowy firewall zarządzany i konfigurowany wyłącznie z serwera zarządzania oraz niedostępny dla lokalnego systemu OS i lokalnych aplikacji

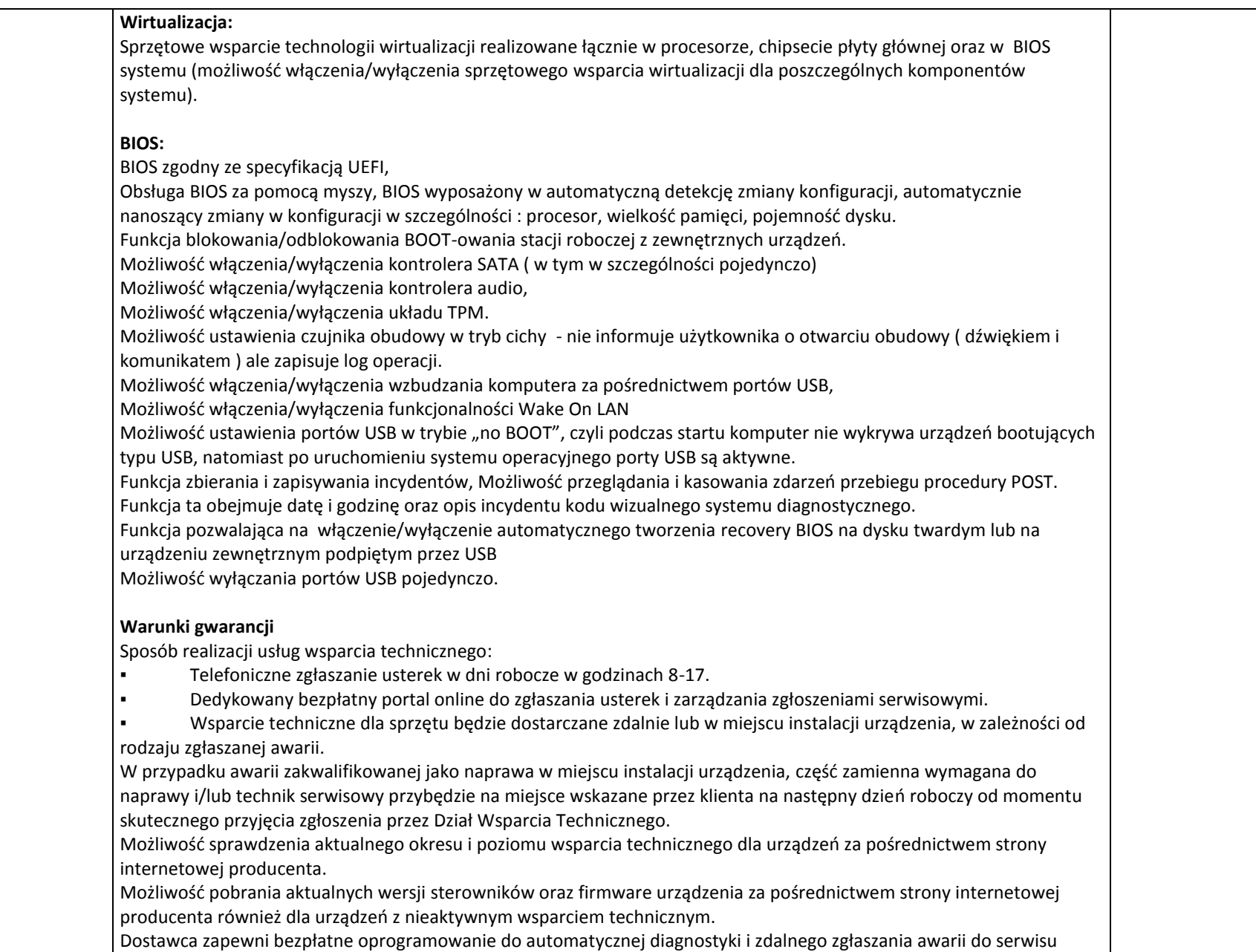

**W przypadku wystąpienia awarii dysku twardego w urządzeniu objętym aktywnym wparciem technicznym, uszkodzony dysk twardy pozostaje u Zamawiającego.** 

#### **Wsparcie techniczne producenta**

Możliwość telefonicznego sprawdzenia konfiguracji sprzętowej komputera oraz warunków gwarancji po podaniu numeru seryjnego bezpośrednio u producenta lub jego przedstawiciela.

Dostęp do najnowszych sterowników i uaktualnień na stronie producenta zestawu realizowany poprzez podanie na dedykowanej stronie internetowej producenta numeru seryjnego lub modelu komputera – do oferty należy dołączyć link strony.

#### **System operacyjny**

Zainstalowany system operacyjny Windows 10 Professional, klucz licencyjny Windows 10 Professional musi być zapisany trwale w BIOS i umożliwiać instalację systemu operacyjnego na podstawie dołączonego nośnika bezpośrednio z wbudowanego napędu lub zdalnie bez potrzeby ręcznego wpisywania klucza licencyjnego.

#### **Wbudowane porty:**

2x DisplayPort

1x LAN 10/100/1000 wspierająca obsługę WoL (funkcja włączana przez użytkownika) Porty USB:

- 4x USB w układzie 3x USB TYP A ( minimum 1x USB 3.0 lub nowszy) i 1x USB TYP-C 3.1

- 6x USB TYP-A w tym minimum 4x USB 3.1

Wymagana ilość i rozmieszczenie (na zewnątrz obudowy komputera) wszystkich portów USB TYP-A i TYP-C nie może być osiągnięta w wyniku stosowania konwerterów, przejściówek lub przewodów połączeniowych itp. Zainstalowane porty nie mogą blokować instalacji kart rozszerzeń w złączach wymaganych w opisie płyty głównej. Wszystkie wymagane porty mają być w sposób stały zintegrowane z obudową (wlutowane w laminat płyty głównej).

Płyta główna wyposażona w :

1 złącze PCI Express x16 Gen.3,

1 złącza PCI Epress x 4,

4 złącza DIMM z obsługą do 64GB DDR4 pamięci RAM,

3 złącza SATA w tym 2 szt SATA 3.0; konfiguracja RAID 0/1

1 złącze M.2 2280 dedykowane dla syków M.2 SATA lub NVMe

1 konektor realizujący funkcję clear CMOS

1 konektor realizujący funkcję clear Password

**Klawiatura USB w układzie polski programisty Mysz laserowa USB z sześcioma klawiszami oraz rolką (scroll) Nagrywarka DVD +/-RW o prędkości min. 8x**  Dołączony nośnik ze sterownikami

**Dodatkowe oprogramowanie**

Dołączone do oferowanego komputera oprogramowanie producenta z nieograniczoną licencją czasowo na użytkowanie umożliwiające :

- upgrade i instalacje wszystkich sterowników, aplikacji dostarczonych w obrazie systemu operacyjnego producenta, BIOS'u z certyfikatem zgodności producenta do najnowszej dostępnej wersji,

- możliwość przed instalacją sprawdzenia każdego sterownika, każdej aplikacji, BIOS'u bezpośrednio na stronie producenta przy użyciu połączenia internetowego z automatycznym przekierowaniem, a w szczególności informacji :

a. o poprawkach i usprawnieniach dotyczących aktualizacji

b. dacie wydania ostatniej aktualizacji

c. priorytecie aktualizacji

d. zgodność z systemami operacyjnymi

e. jakiego komponentu sprzętu dotyczy aktualizacja

f. wszystkie poprzednie aktualizacje z informacjami jak powyżej od punktu a do punktu e.

- wykaz najnowszych aktualizacji z podziałem na krytyczne (wymagające natychmiastowej instalacji), rekomendowane i opcjonalne

- rozpoznanie modelu oferowanego komputera, numer seryjny komputera

### **Monitor wraz z podstawą:**

Przekątna wyświetlanego obrazu: minimum 23 cale

Współczynnik proporcji obrazu: panoramiczny 16:9

Typ matrycy: IPS

Rozdzielczość: 1920x1080 przy 60Hz

Współczynnik kontrastu: minimum 1000:1

Jasność: minimum 250 cd/m²

Czas reakcji: maksymalnie 8 ms

Kąt widzenia: minimum 178° w pionie/178° w poziomie

Obsługa kolorów: 16,7 miliona kolorów

Powłoka wyświetlacza: Przeciwodblaskowa 3H

Złącza: minimum DP, VGA, HDMI, USB 3.0, USB 2.0

Możliwość regulacji

Podstawa o regulowanej wysokości (130 mm)

Pochylenie (od -5° do 21°)

Obracanie w poziomie (od 45° do 45°)

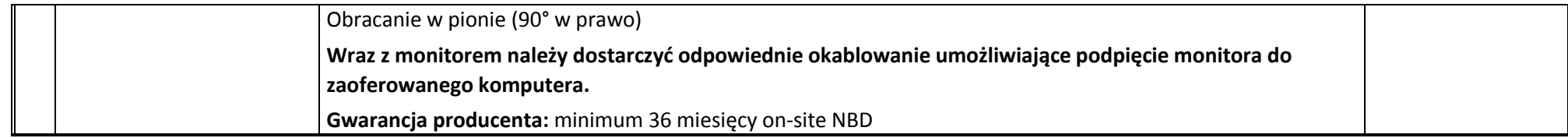

## **CZĘŚĆ I.B – Komputery przenośne**

Kody CPV: 30213100-6

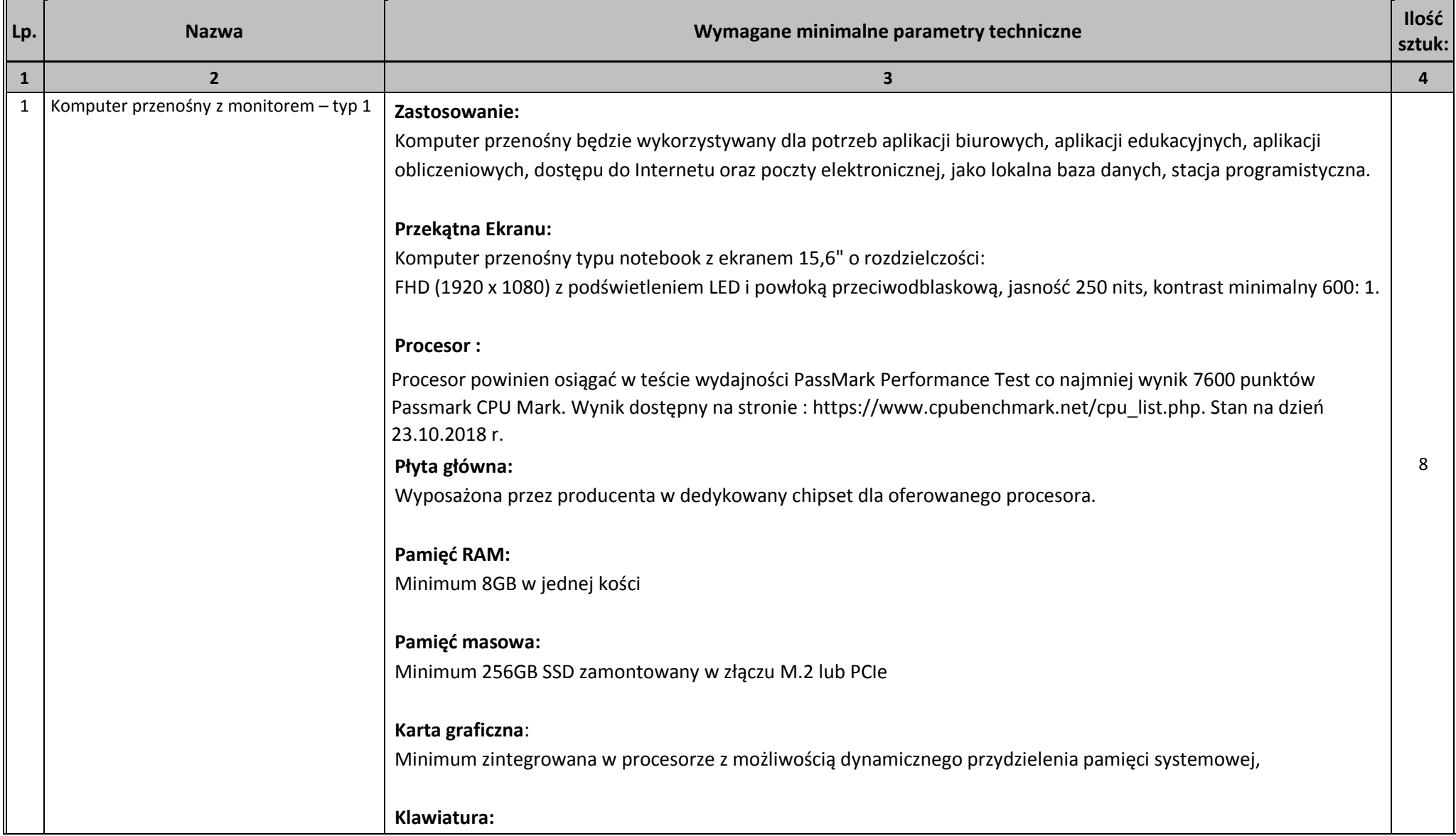

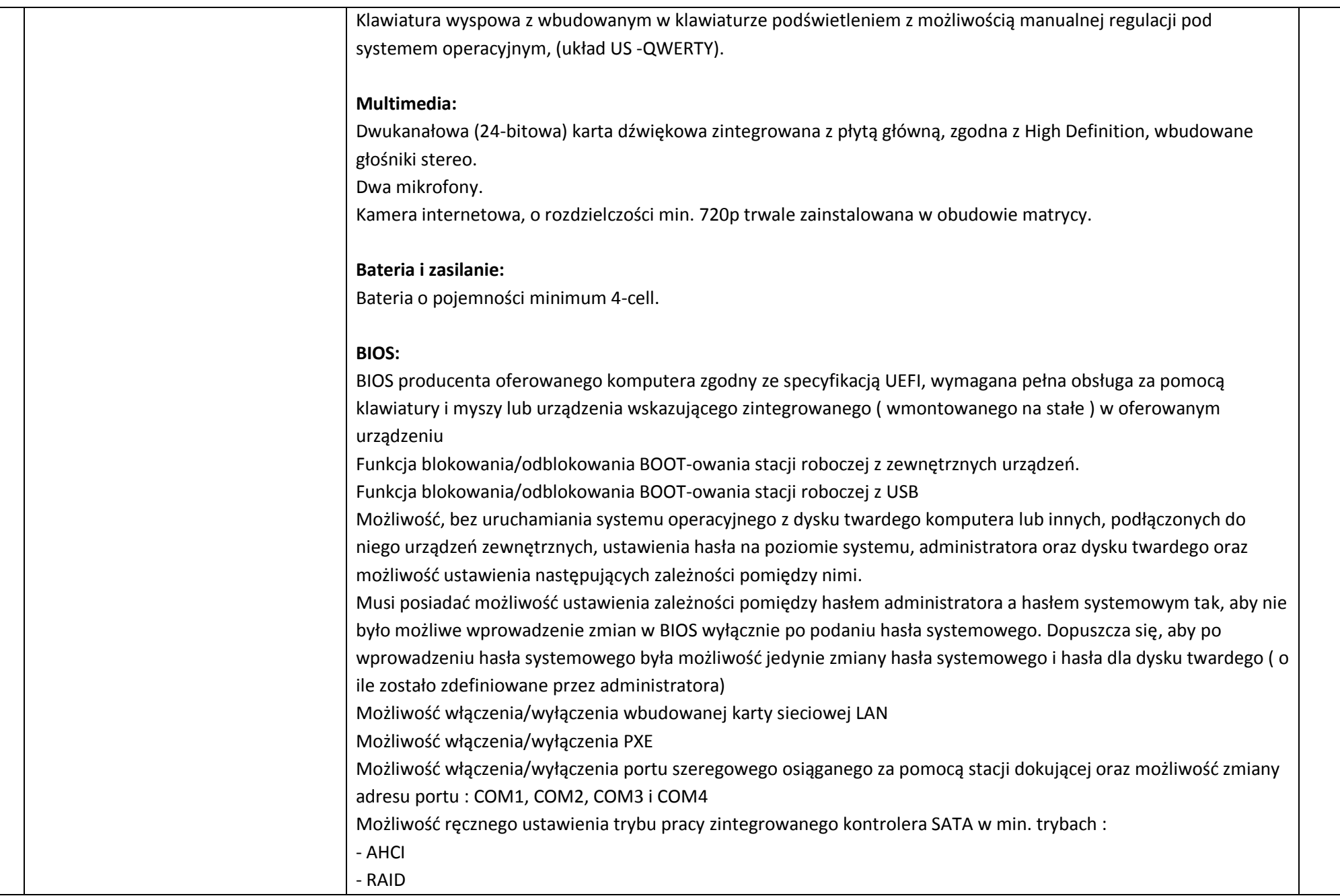

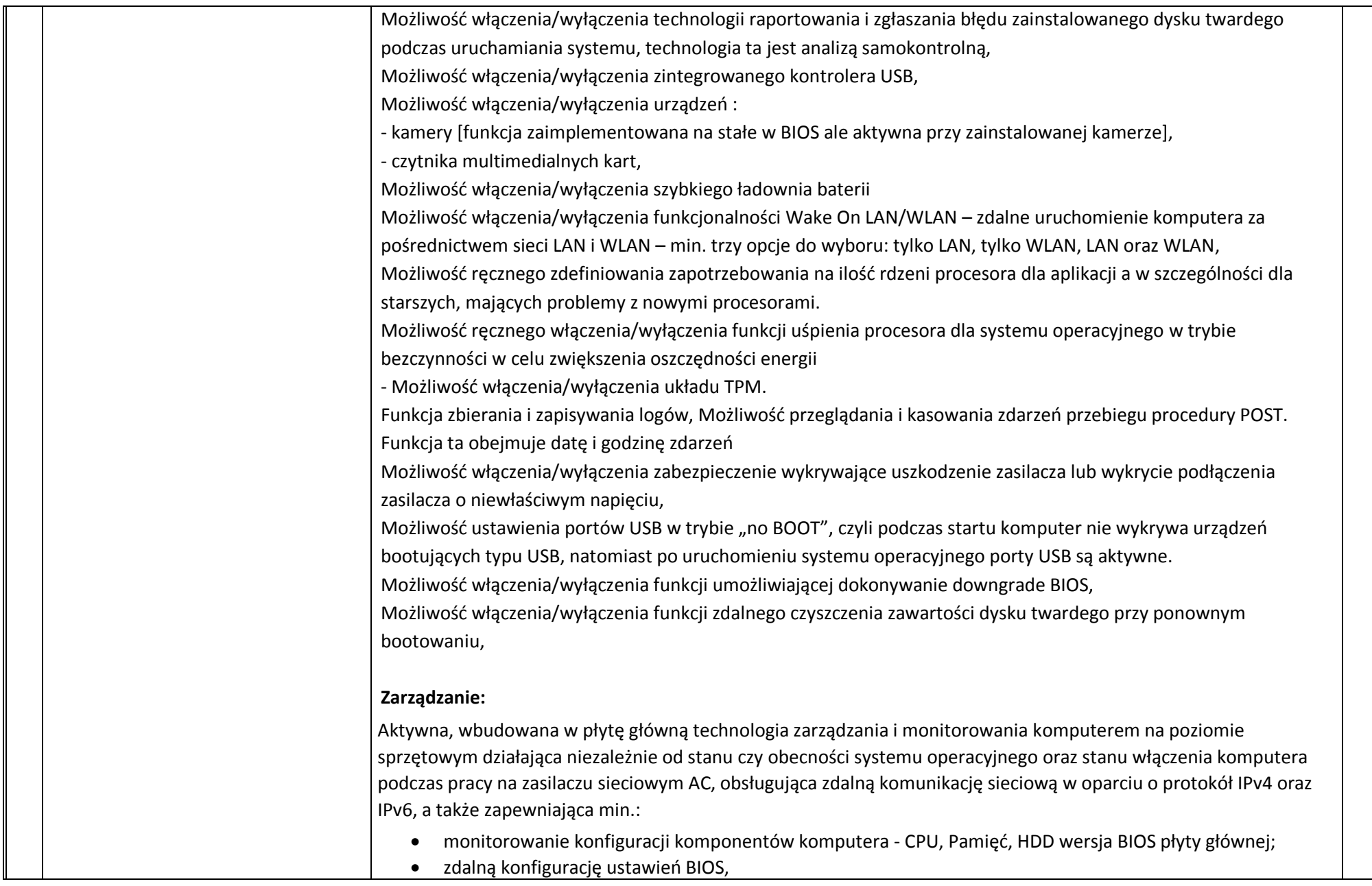

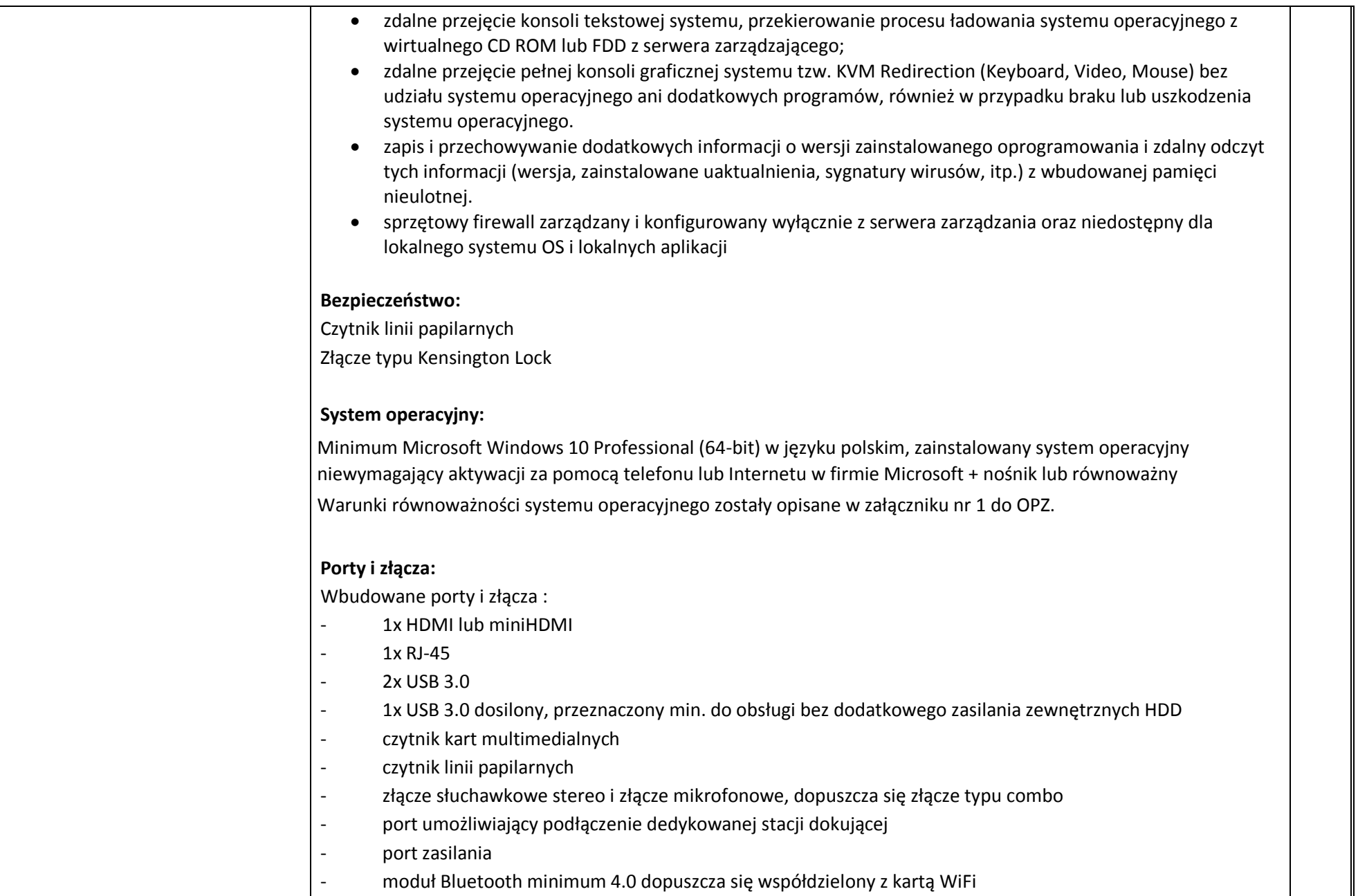

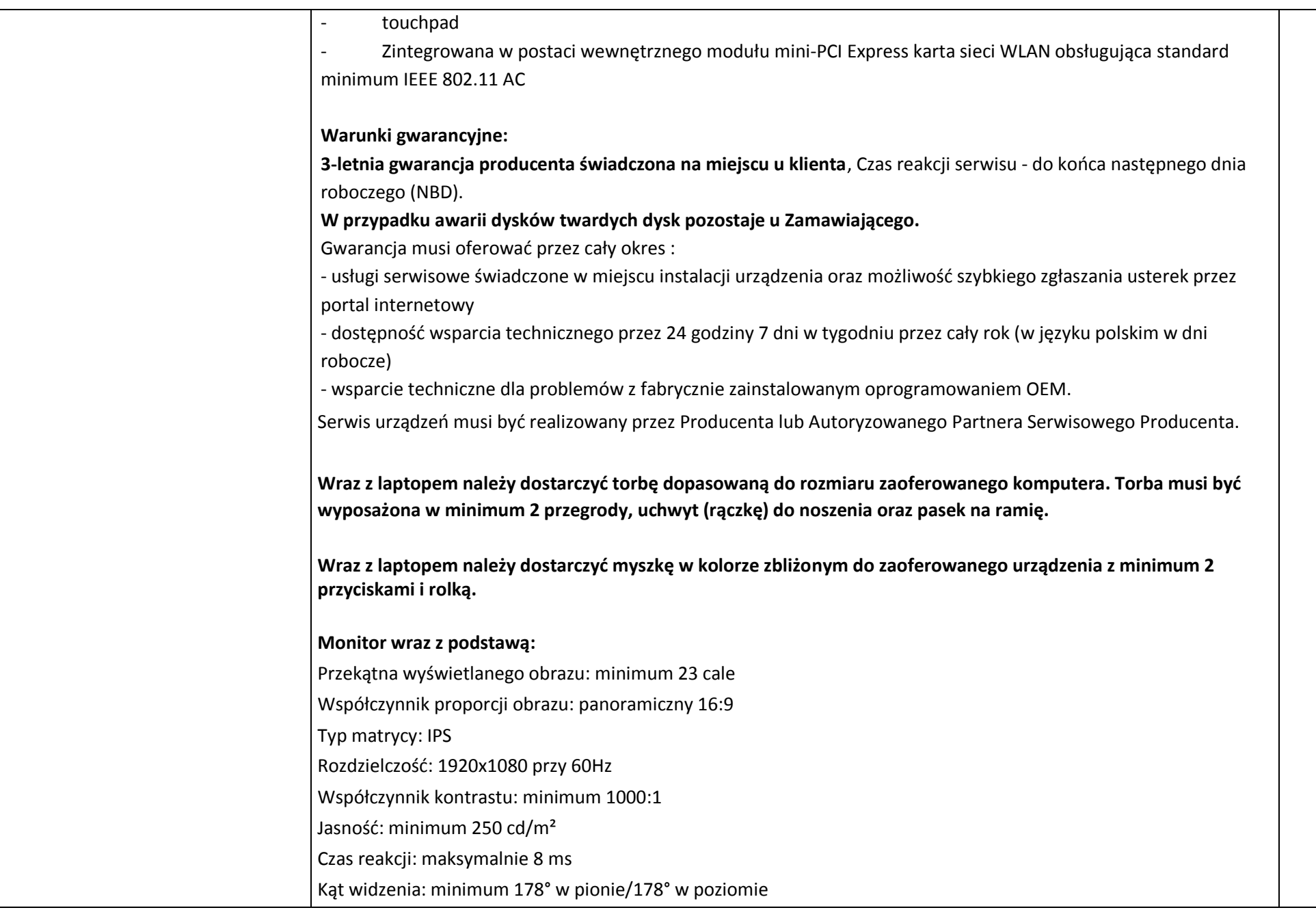

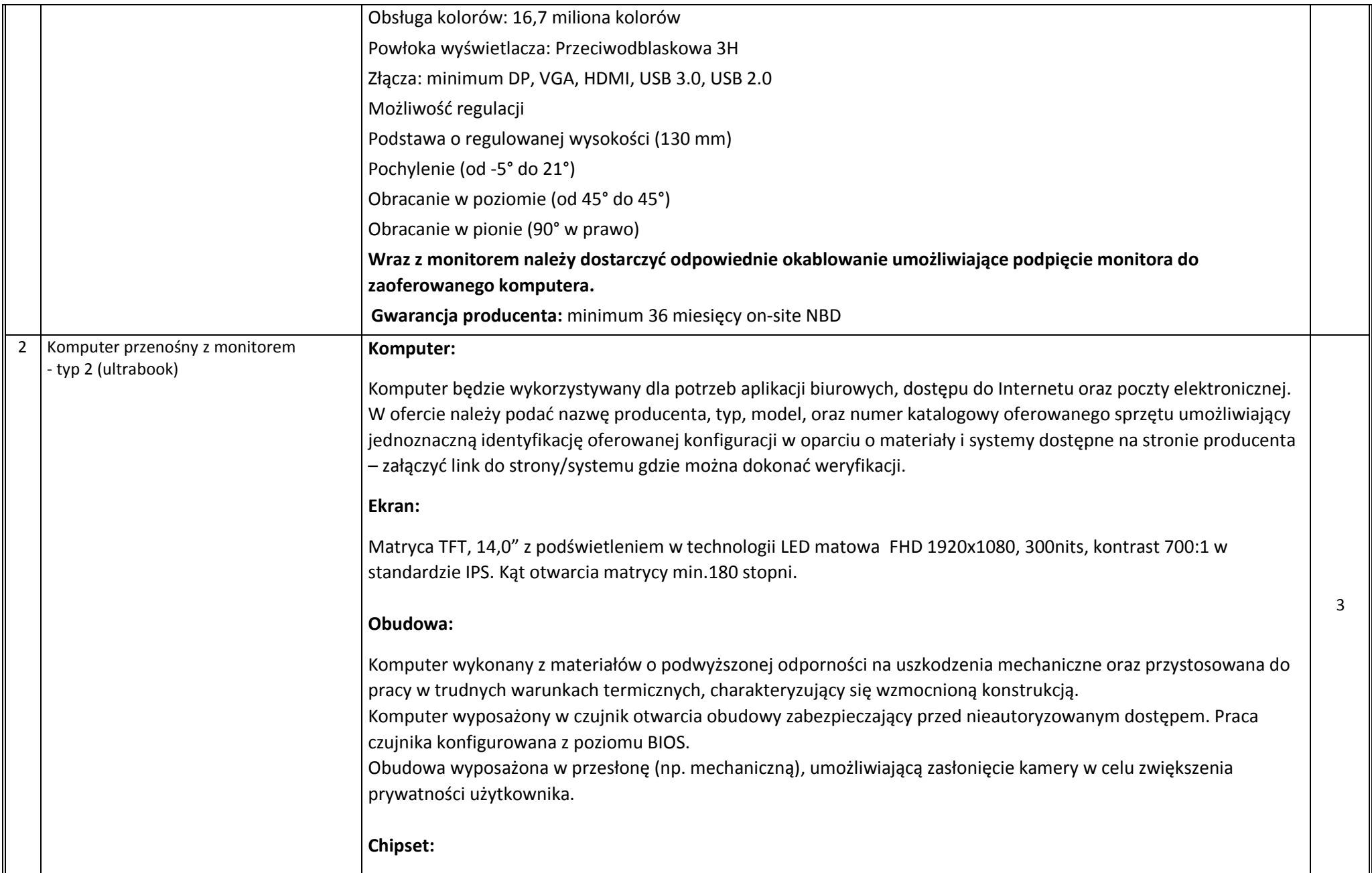

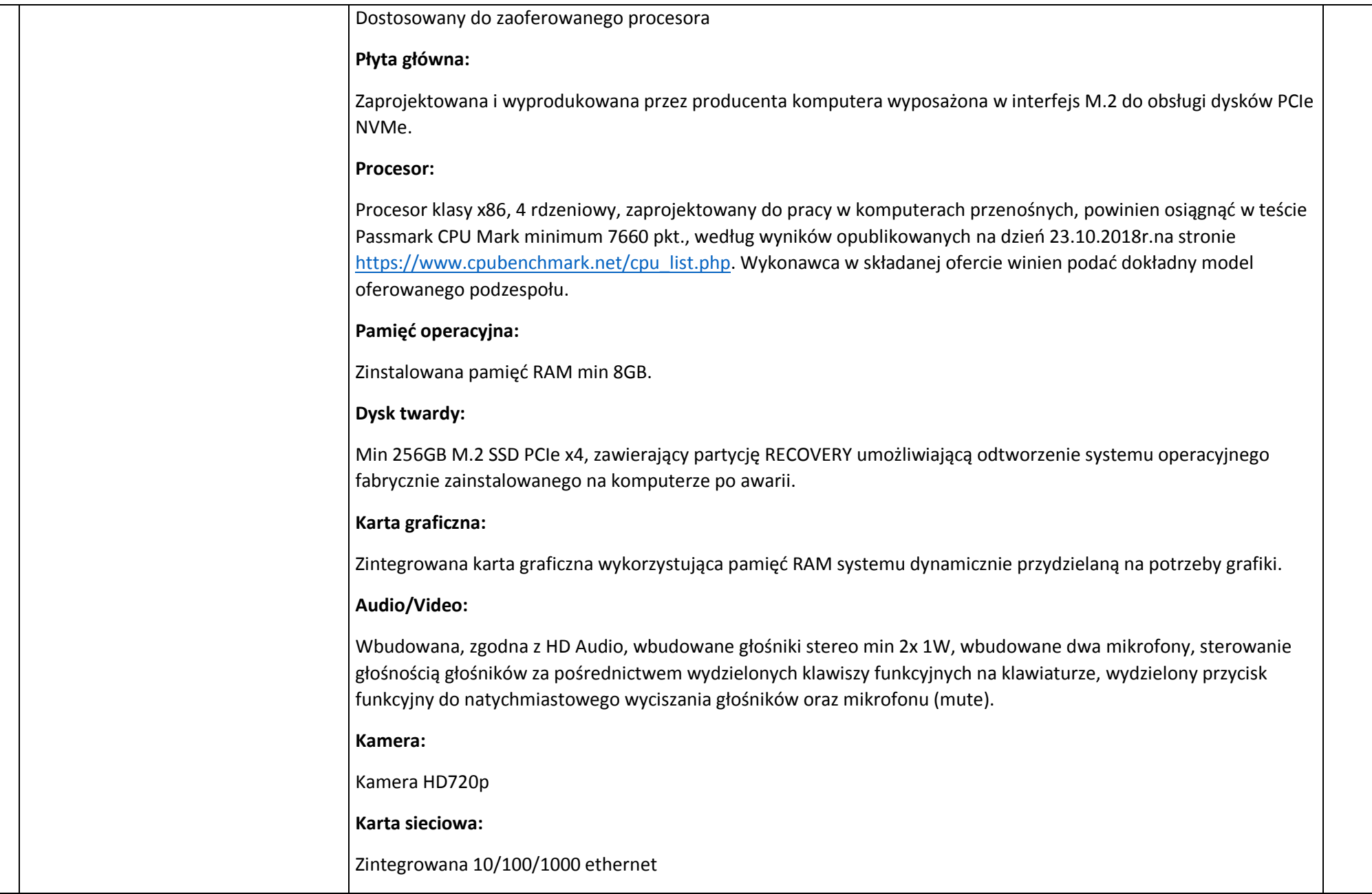

## **Porty/złącza:**

2xUSB 3.1 Gen. 1 typu A z czego jeden umożliwiający ładowanie przy wyłączonym komputerze, 2x Thunderbolt 3, złącze słuchawek i złącze mikrofonu typu COMBO, HDMI, wyprowadzone dedykowane złącze umożliwiające podłaczenie RJ-45 za pomocą adaptera (nie dopuszcza się wykorzystanie w tym celu emulacji z wykorzystaniem portu USB), czytnik kart multimedialnych (microSD wspierający standard UHS-II). Złącze umożliwiające podpięcie linki antykradzieżowej.

## **Dokowanie:**

Komputer wyposażony w dedykowane złącze umożliwiające podłączenie stacji dokującej w taki sposób, aby było możliwe fizyczne zabezpieczenie komputera za pomocą klucza przed odłączeniem komputera od stacji dokującej.

Zamawiający dopuszcza klasyczne, mechaniczne stacje dokujące, w których dokowanie odbywa się z wykorzystaniem dedykowanego złącza znajdującego się z boku komputera lub od spodu urządzenia. Zamawiający nie dopuszcza rozwiązań bazujących na podłączeniu komputera wykorzystując kabel USB-C lub Thunderbolt 3 do stacji dokującej.

### **Klawiatura:**

Klawiatura odporna na zalanie cieczą o pojemności min 500ml, układ US, z wbudowanym joystikiem do obsługi wskaźnika myszy, klawiatura wyposażona w 2 stopniowe podświetlanie.

### **WiFi i Bluetooth:**

Wbudowana karta sieciowa a/b/g/n/ac, pracująca w standardzie AC 2x2

### Bluetooth 4.1

## **Czytnik linii papilarnych:**

Wbudowany czytnik linii papilarnych - umożliwiającym preautentykację w BIOS wraz z oprogramowaniem. Czytnik linii papilarnych zapewniający wysoką trwałość (powyżej 10 milionów odczytów), wykorzystujący silny algorytm szyfrujący min. RSA-2048, umożliwiający pracę w zakresie temperatur od -20°C do 60°C. Przetwarzanie i przechowywanie informacji na temat zeskanowych odcisków palców oraz ich porównywanie ze wzorcem musi odbywać się tylko w obrębie sensora. **Modem HSDPA:**

Zintegrowany z obudową komputera (nie dopuszcza sie modemów wykorzystujących ExpressCard oraz USB port) modem LTE umożliwiający transmisję min. na poziomie 400 Mbps

#### **Bateria:**

Notebook wyposażony w baterię o pojemności min. 56Wh - pozwalająca na nieprzerwaną pracę urządzenia do 15 godzin. Zainstalowana bateria nie może wystawać poza obrys obudowy notebooka. Ponadto komputer ma być wyposażony w system szybkiego ładowania baterii, który umożliwia szybkie naładowanie akumulatora notebooka z wykorzystaniem zasilacza zewnętrznego o mocy max 65W w ten sposób, że czas ładowania akumulatora od 0% do 80 % wyniesie poniżej 1,5 godziny.

#### **Zasilacz:**

Zasilacz zewnętrzny 65W

### **System Diagnostyczny:**

Wizualny system diagnostyczny producenta wyświetlany w trybie graficznym działający nawet w przypadku uszkodzenia dysku twardego z systemem operacyjnym komputera umożliwiający na wykonanie diagnostyki następujacych podzespołów:

- wykonanie testu pamięci RAM
- wykonanie testu CPU
- test dysku twardego
- test matrycy LCD
- test magistrali PCI-e
- test płyty głównej

Wizualna lub dźwiękowa sygnalizacja w przypadku błędów któregokolwiek z powyższych podzespołów komputera. Ponadto system powinien umożliwiać identyfikacje testowanej jednostki i jej komponentów w następujacym zakresie:

- Notebook: Producent, PN, model, numer seryjny
- BIOS: Wersja oraz data wydania Bios
- Procesor : Nazwa, taktowanie, obsługiwane instrukcje, ilości pamięci L1, L2, L3, liczba rdzeni oraz liczba obsługiwanych wątków przez procesor
- Pamięć RAM : Ilość zainstalowanej pamięci RAM, producent oraz numer seryjny poszczególnych kości pamięci, taktowanie
- Dysk twardy: model, numer seryjny, wersja firmware, pojemność
- LCD: producent, model, rozmiar, rozdzielczość,
- System Diagnostyczny działający nawet w przypadku uszkodzenia dysku twardego z systemem operacyjnym komputera.

## **BIOS:**

BIOS zgodny ze specyfikacją UEFI.

Możliwość odczytania z BIOS bez uruchamiania systemu operacyjnego z dysku twardego komputera lub innych podłączonych do niego urządzeń zewnętrznych następujących informacji:

- wersji BIOS wraz z datą,

- nr seryjnym komputera

- ilości pamięci RAM

- typie procesora i jego prędkości

- MAC adresu zintegrowanej karty sieciowej

- unikalnych nr inwentażowych tzw. Asset Tag'ów

- nr seryjnym płyty głównej komputera

Administrator z poziomu BIOS musi mieć możliwość wykonania poniższych czynnośći:

- Możliwość Wyłączania/Włączania technologii antykradzieżowej
- Możliwość autentykacji użytkownika w BIOS z wykorzystaniem czytnika linii papilarnych
- Możliwość konfiguracji pracy czujnika otwarcia obudowy w taki sposób, aby przy próbie otwarcia obudowy komputera i probie jego uruchomienia pojawiał się monit o podanie hasła supervisor'a zapisanego w BIOS.
- Możliwość ustawienia hasła dla twardego dysku
- Możliwość ustawienia hasła na starcie komputera tzw. POWER-On Password
- Możliwość ustawienia minimalnych wymagań dotyczących długości hasła POWER-On oraz hasła dysku twardego.
- Możliwość włączania/wyłaczania wirtualizacji z poziomu BIOSU
- Możliwość ustawienia kolejności bootowania oraz wyłączenia poszczególnych urządzeń z listy startowej.
- Możliwość Wyłączania/Włączania: zintegrowanej karty sieciowej, czytnika linii papilarnych, mikrofonu, Thunderbolt 3, zintegrowanej kamery, modemu LTE, portów USB, czytnika kart multimedialnych, bluetooth
- Możliwość, bez uruchamiania systemu operacyjnego z dysku twardego komputera lub innych, podłączonych do niego urządzeń zewnętrznych, ustawienia hasła na poziomie Administratora oraz możliwość ustawienia takiej zależności, że widok użytkownika pozwala na podgląd ustawień, ale nie ma możliwości wprowadzania zmian w BIOS.
- Możliwość włączenia/wyłączenia funkcji klonowania adresu MAC dla stacji dokującej
- Możliwość niezależnego włączenia/wyłączenia płytki dotykowej oraz trackpointa
- Możliwość ustawienia konieczności podania hasła Administratora przy próbie aktualizacji BIOS

#### **Wirtualizacja:**

Sprzętowe wsparcie technologii wirtualizacji procesorów, pamięci i urządzeń I/O realizowane łącznie w procesorze, chipsecie płyty główej oraz w BIOS systemu (możliwość włączenia/wyłączenia sprzętowego wsparcia wirtualizacji.

#### **Waga/Wymiary:**

Waga urządzenia z baterią max 1.4kg Grubość urządzenia nieprzekraczająca 17mm

## **Szyfrowanie i bezpieczeństwo**

Komputer wyposażony w moduł dTPM 2.0

Notebook wyposażony w czujnik otwarcia obudowy zabezpieczający przed nieautoryzowanym dostepem do notebooka. Czujnik musi sygnalizować próbę nieautoryzowanego dostępu do wnętrza komputera. Praca czujnika konfigurowana z poziomu BIOS w ten sposób, że przy ustawionym haśle SUPERVISOR w przypadku nieautoryzowanego otwarcia obudowy hasło to bedzie wymagane do podania przy próbie uruchomienia notebooka. Zamawiający uzna za równoważne dostarczenie linki zabezpieczającej typu Kensington zamykanej w taki sposób, że nie będzie możliwe otwarcie obudowy notebooka, gdy linka zabezpieczająca zostanie umieszczona i zamknięta z wykorzystaniem kluczyka w dedykowanym slocie Kensington.

## **System operacyjny**

Minimum Microsoft Windows 10 Professional (64-bit) w języku polskim, zainstalowany system operacyjny niewymagający aktywacji za pomocą telefonu lub Internetu w firmie Microsoft + nośnik lub równoważny Warunki równoważności systemu operacyjnego zostały opisane w załączniku nr 1 do OPZ

## **Oprogramowanie:**

Dedykowane oprogramowanie producenta sprzetu umożliwiające automatyczna weryfikacje i instalację sterowników oraz oprogramowania użytkowego producenta w tym również wgranie najnowszej wersji BIOS. Oprogramowanie musi automatycznie łączyć się z centralna bazą sterowników i oprogramowania użytkowego producenta, sprawdzać dostępne aktualizacje i zapawniac zbiorczą instalację wszystkich sterowników i aplikacji bez ingerencji użytkownika. Oprogramowanie musi byc wyposażone w moduł rejestru zdarzeń, w którym znajdują się informacje o tym kiedy i jakie sterowniki zostaly zainstalowane na danej nmaszynie. Oprogramowanie musi zapewniać również ustawienie automatycznego uaktualnienia wszystkich sterowników we wskazanym dniu miesiąca.

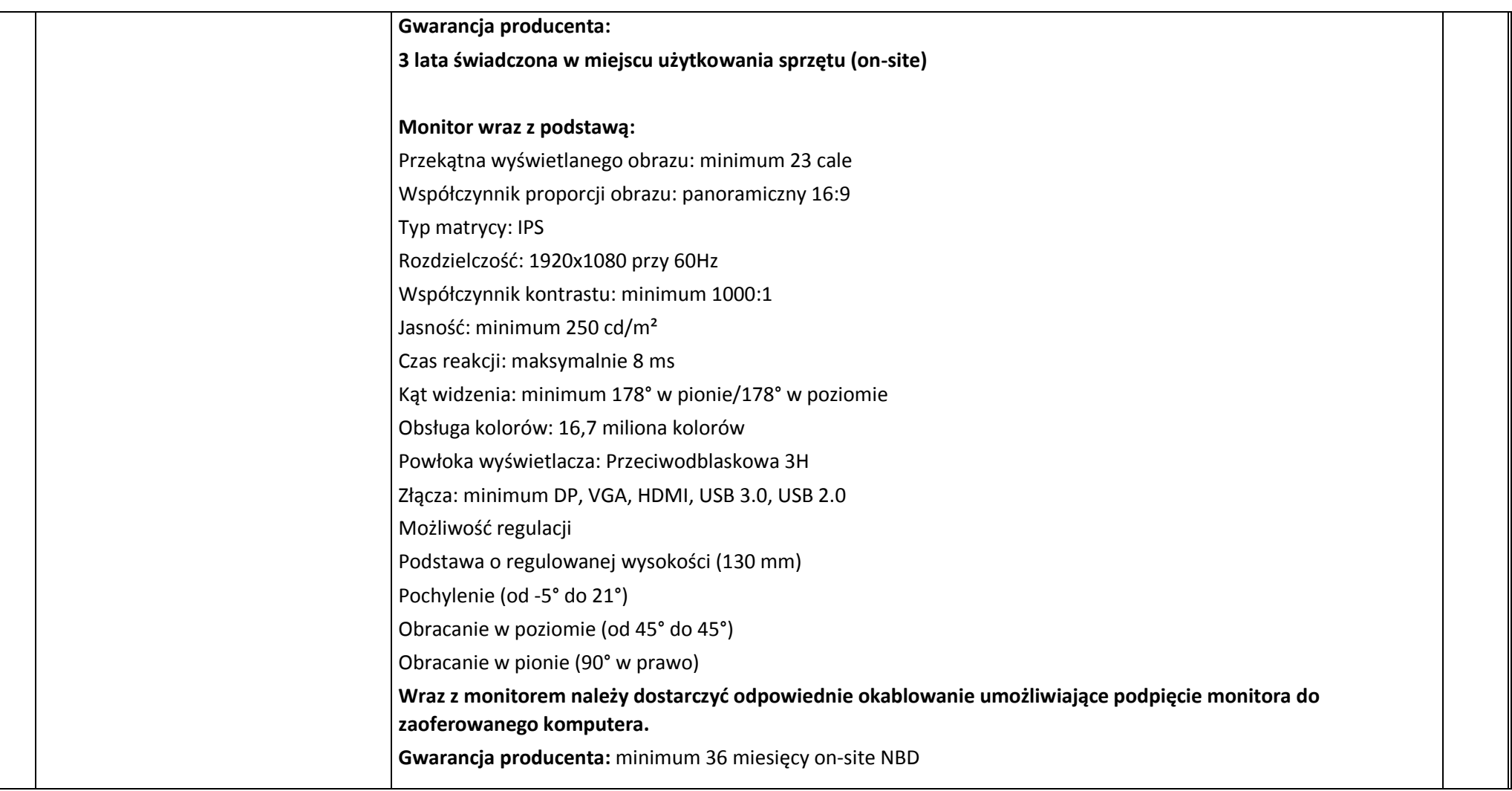

# **CZĘŚĆ I.C – Urządzenia komputerowe**

Kody CPV: 30200000-1

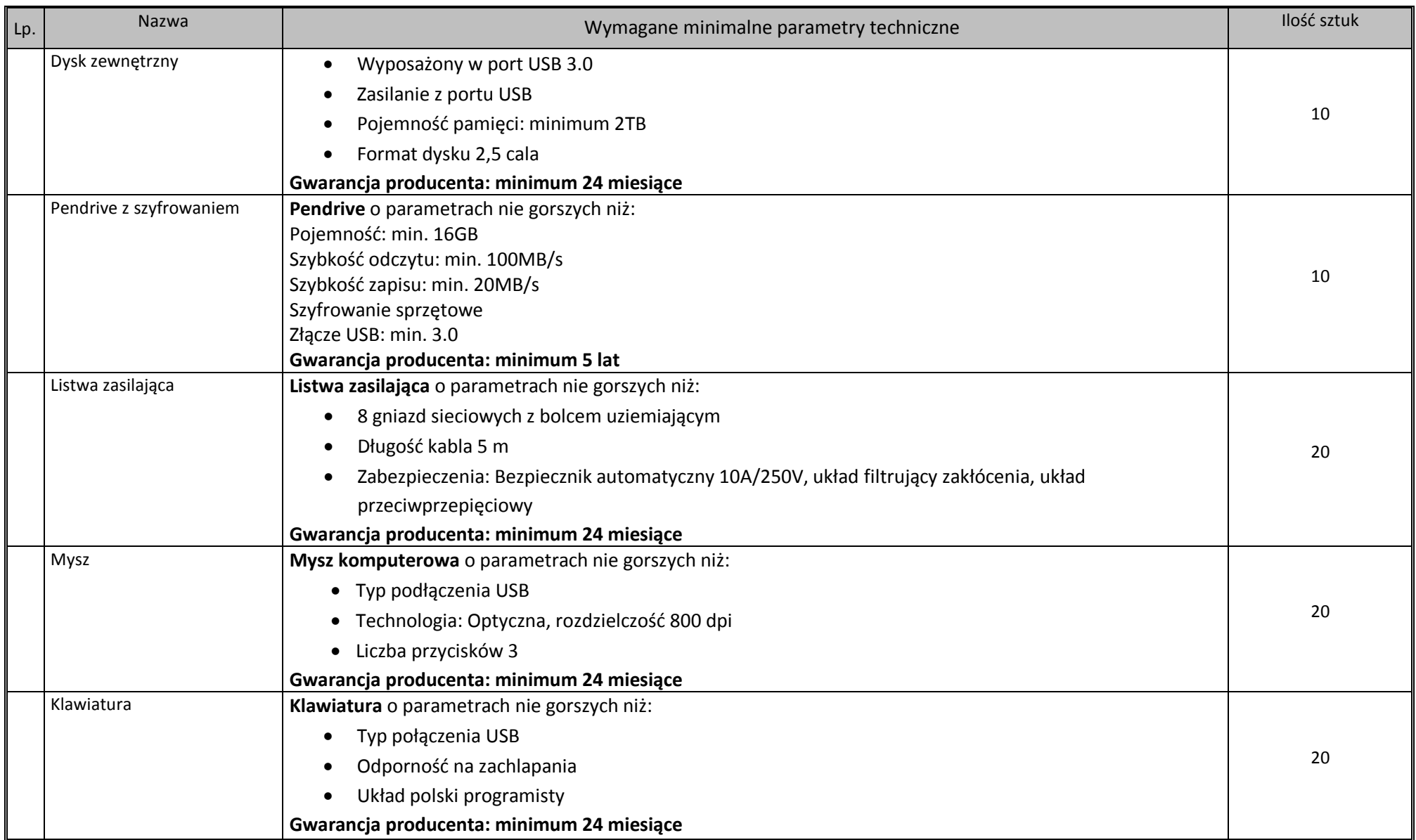

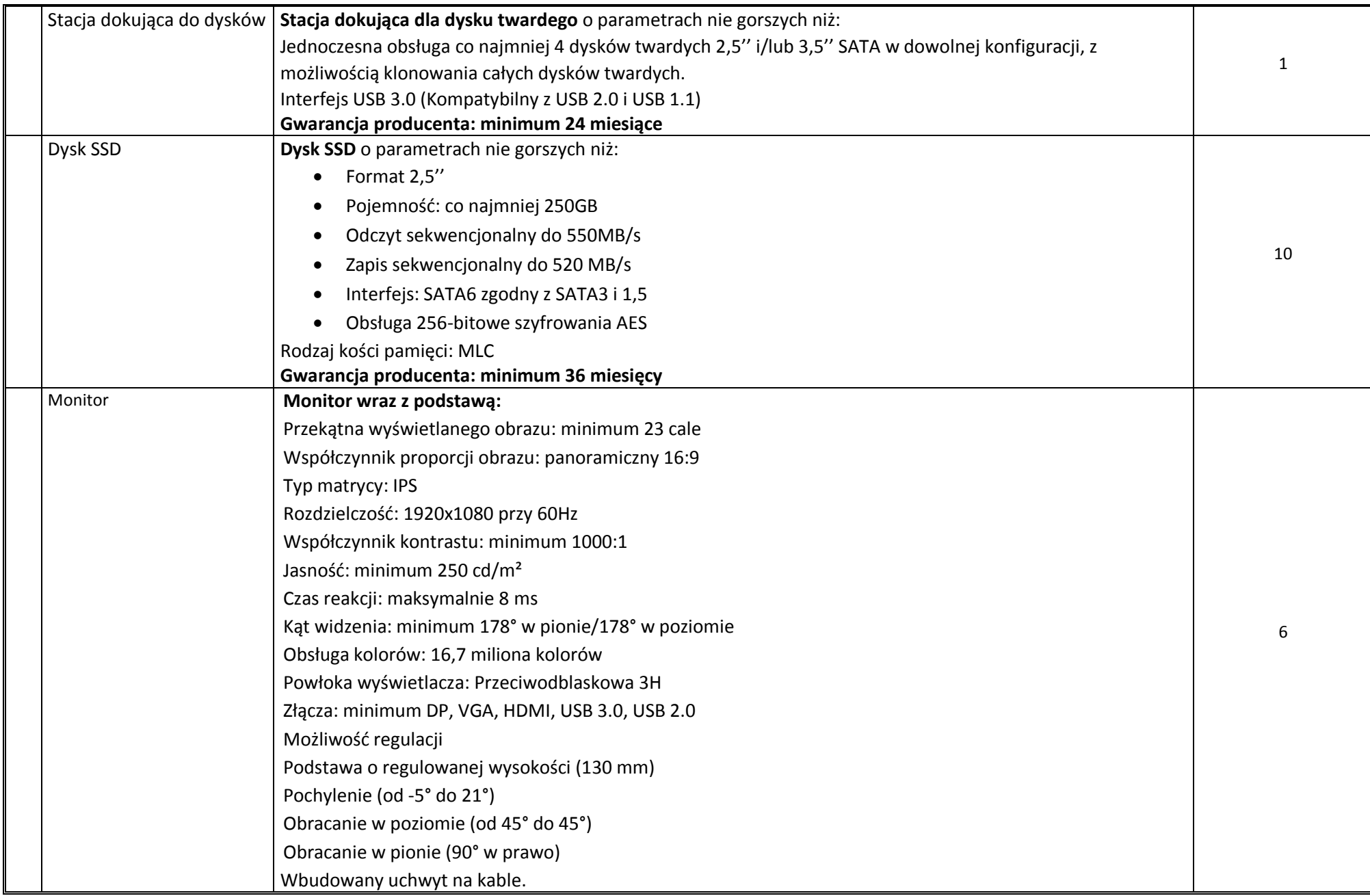

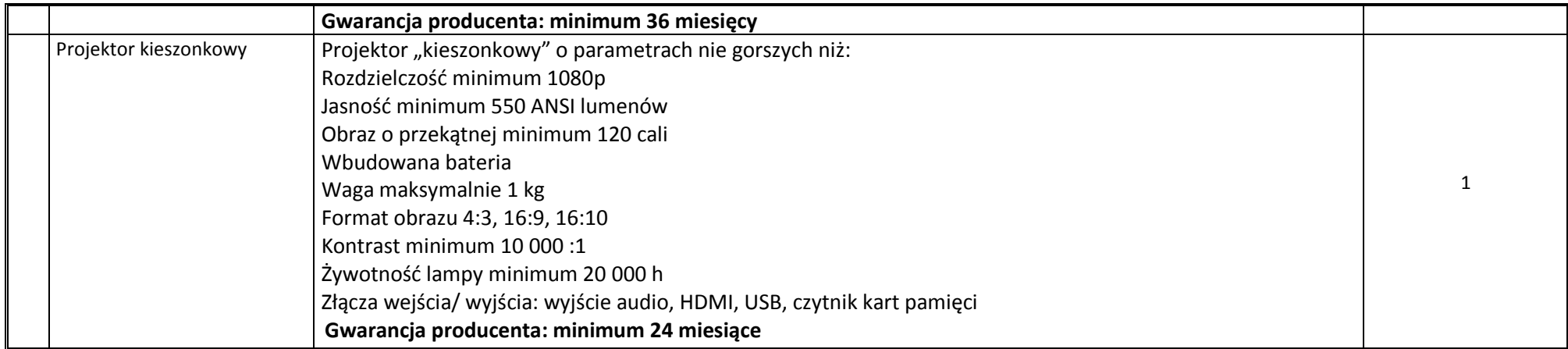

## **CZĘŚĆ I.D - Oprogramowanie**

Kody CPV: 48219300-9, [48000000-8,](https://www.portalzp.pl/kody-cpv/szczegoly/pakiety-oprogramowania-i-systemy-informatyczne-7168/) 48322000-1

Muzeum posiada wdrożony pakiet biurowy oparty o **Microsoft Office Professional Pro Plus MOLP AE.**

Zamawiający posiada wdrożone środowisko zarządzania **Microsoft Active Directory**, wykorzystywane do zarządzania komputerami z systemami operacyjnymi z rodziny Windows. W związku z tym wymagane jest dostarczenie do komputerów systemów operacyjnych w pełni współpracujących z w/w środowiskiem.

W związku z powyższym wykazem, przedmiotem zamówienia jest następujące oprogramowanie:

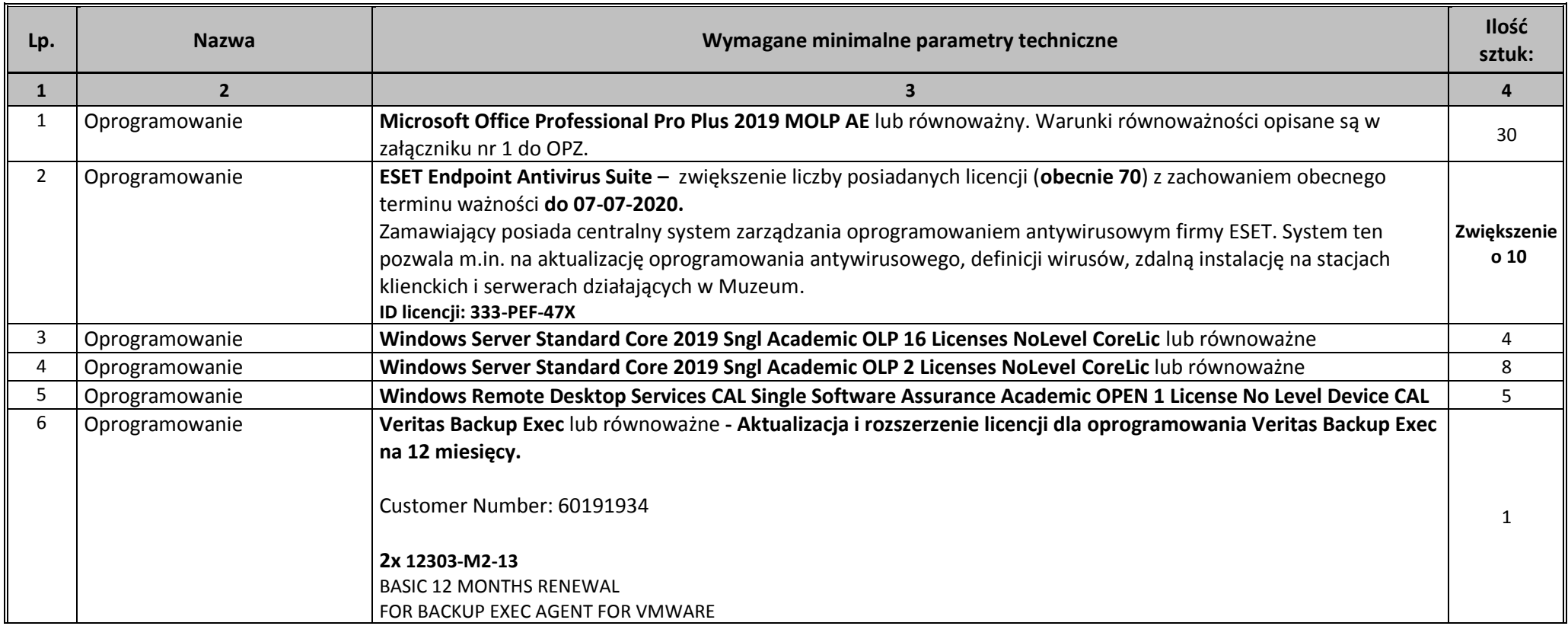

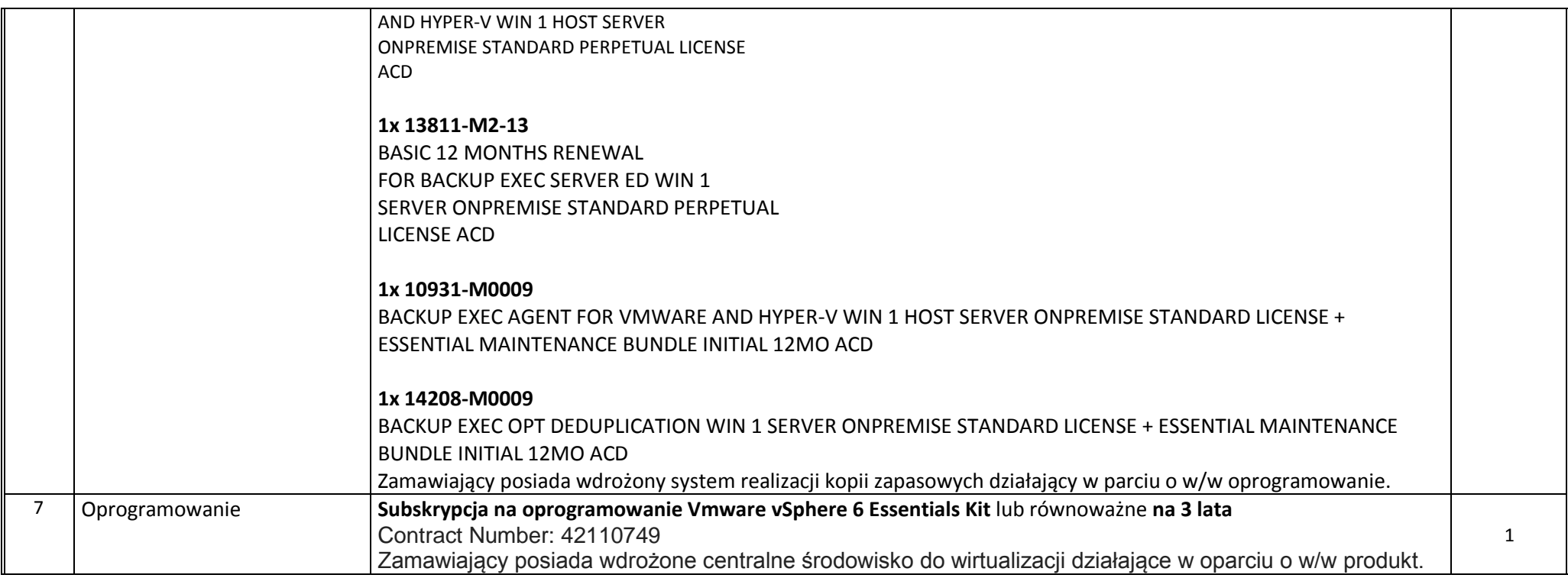

# **CZĘŚĆ II.A – Macierz (1 sztuka)**

## Kody CPV: **30233141-1**

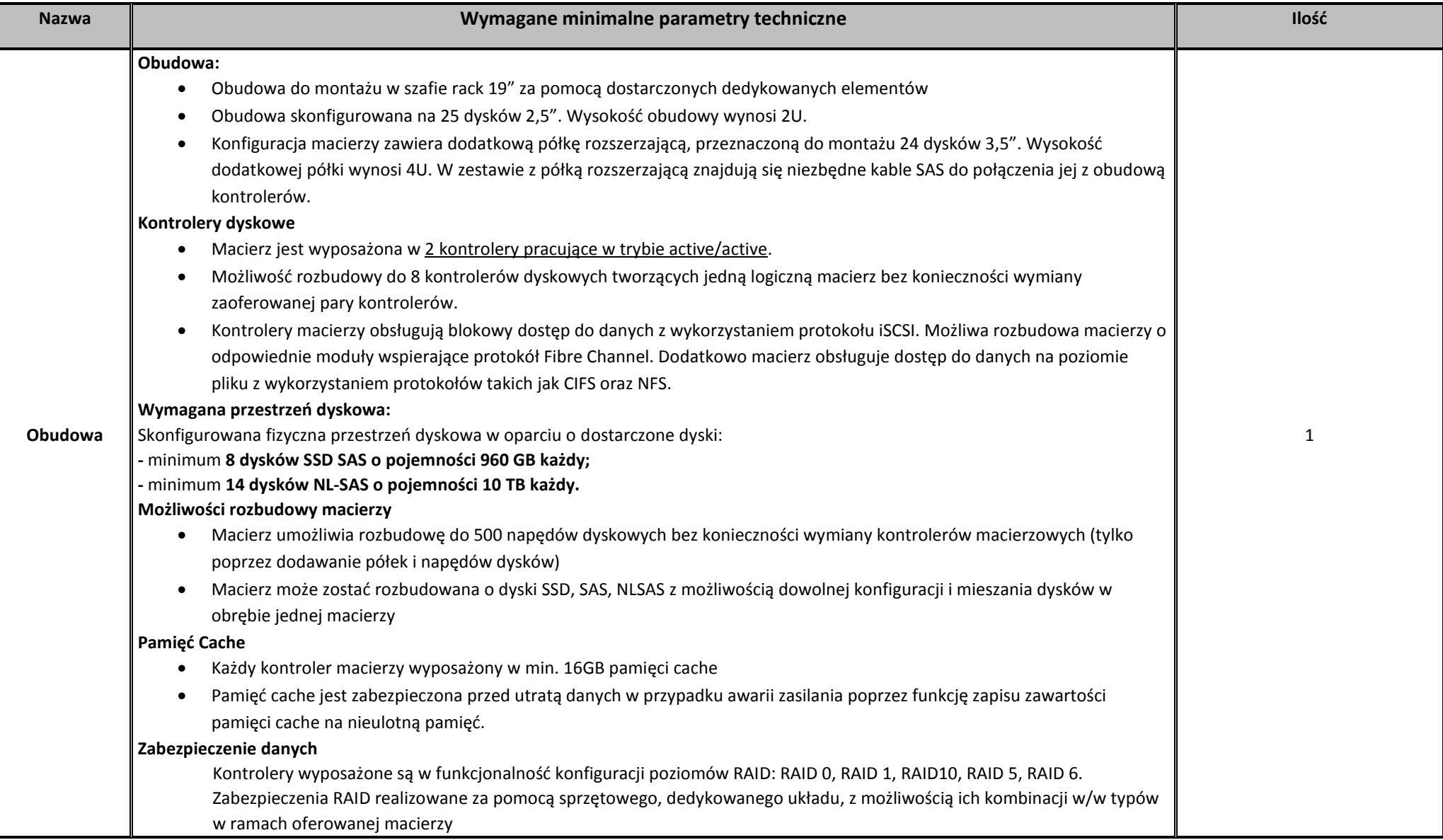

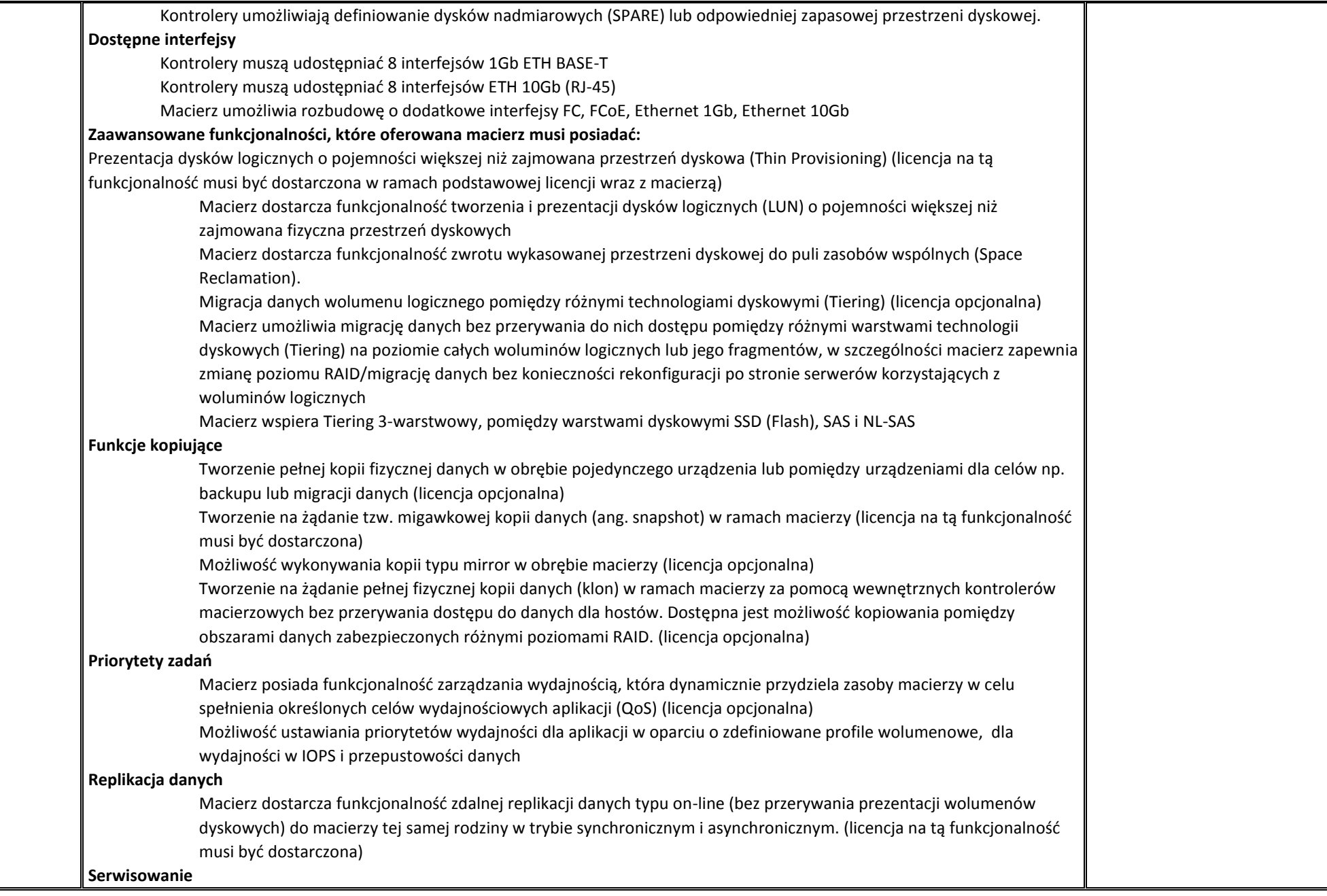

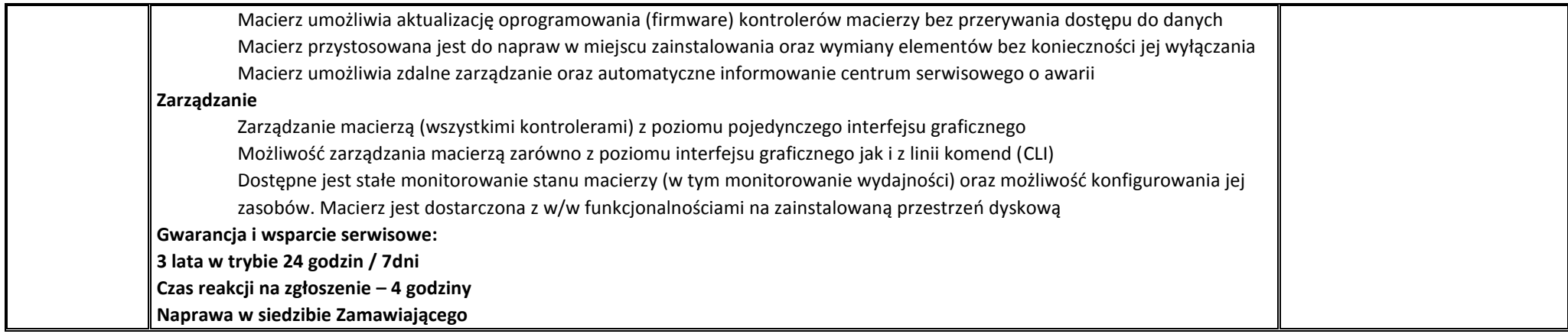

## **CZĘŚĆ II.B – Serwer (1 sztuka)**

## Kody CPV: 48820000-2

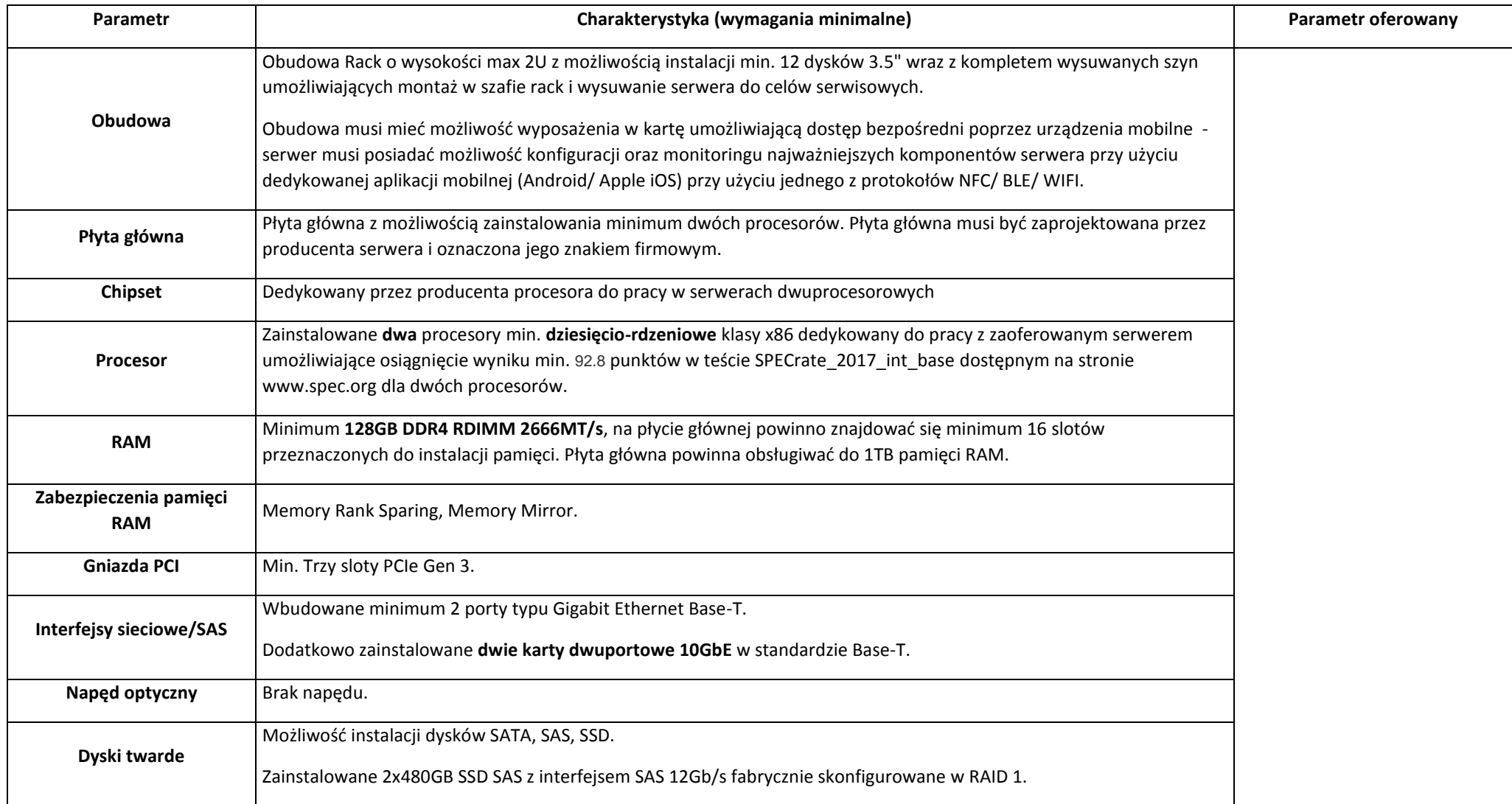

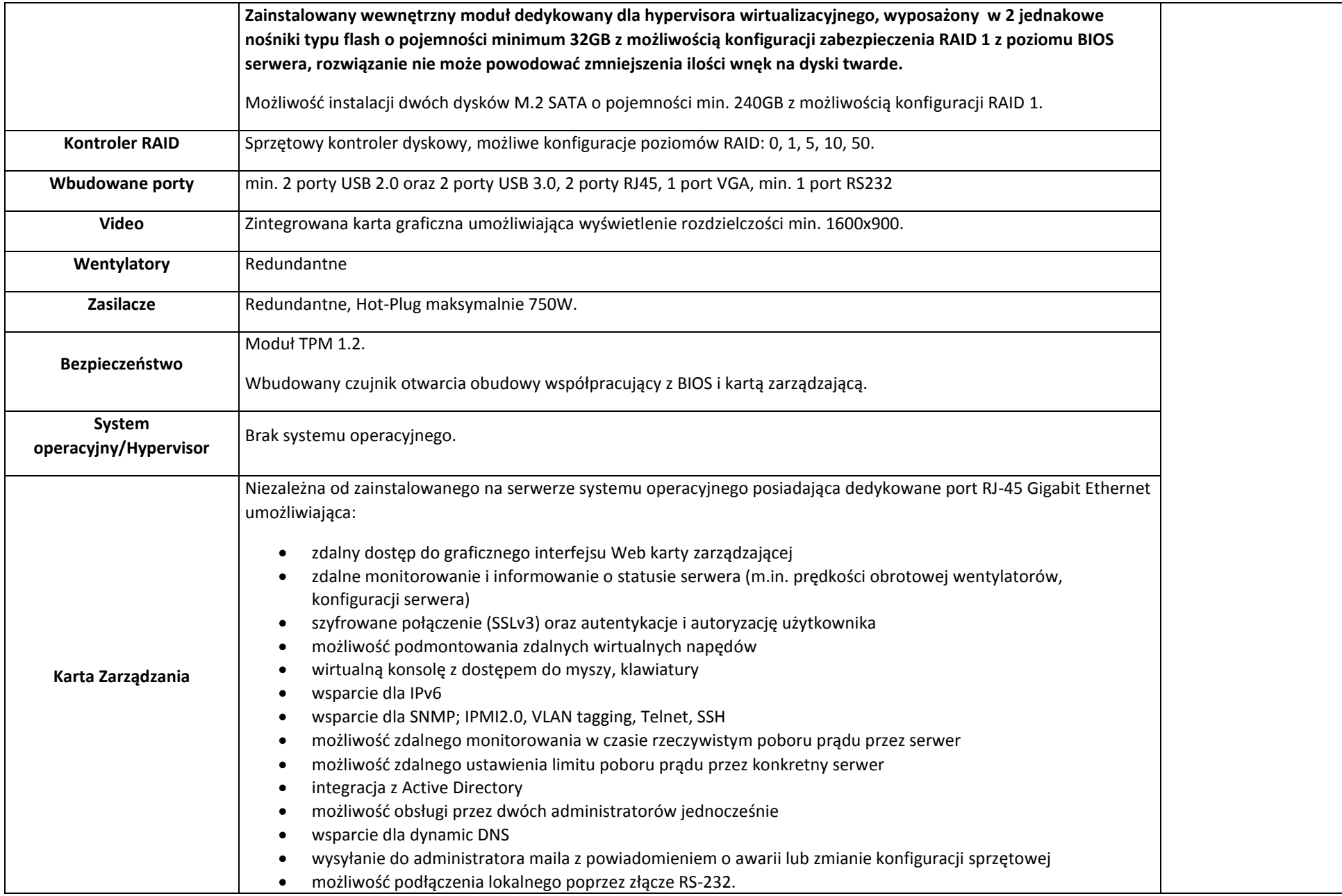

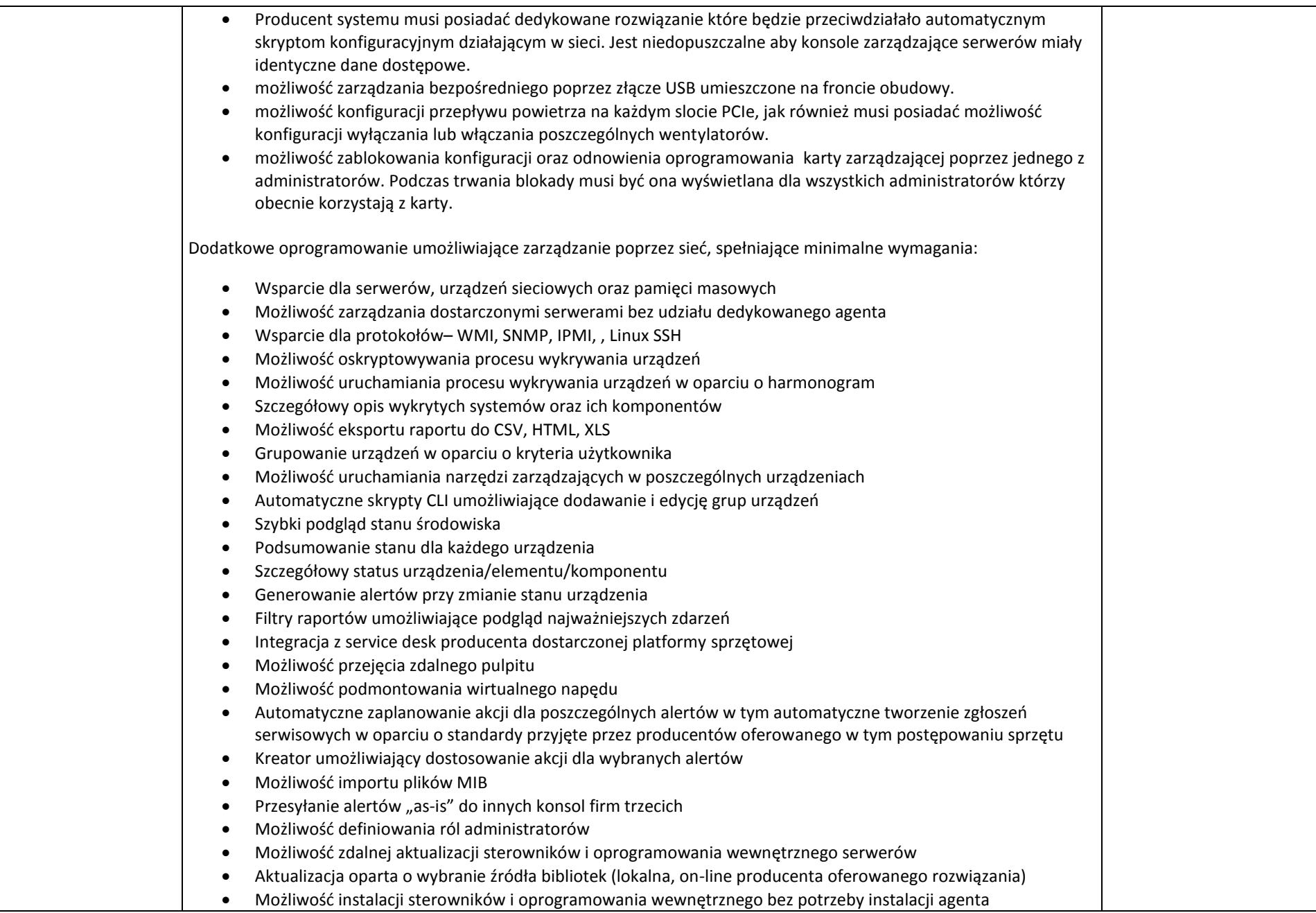

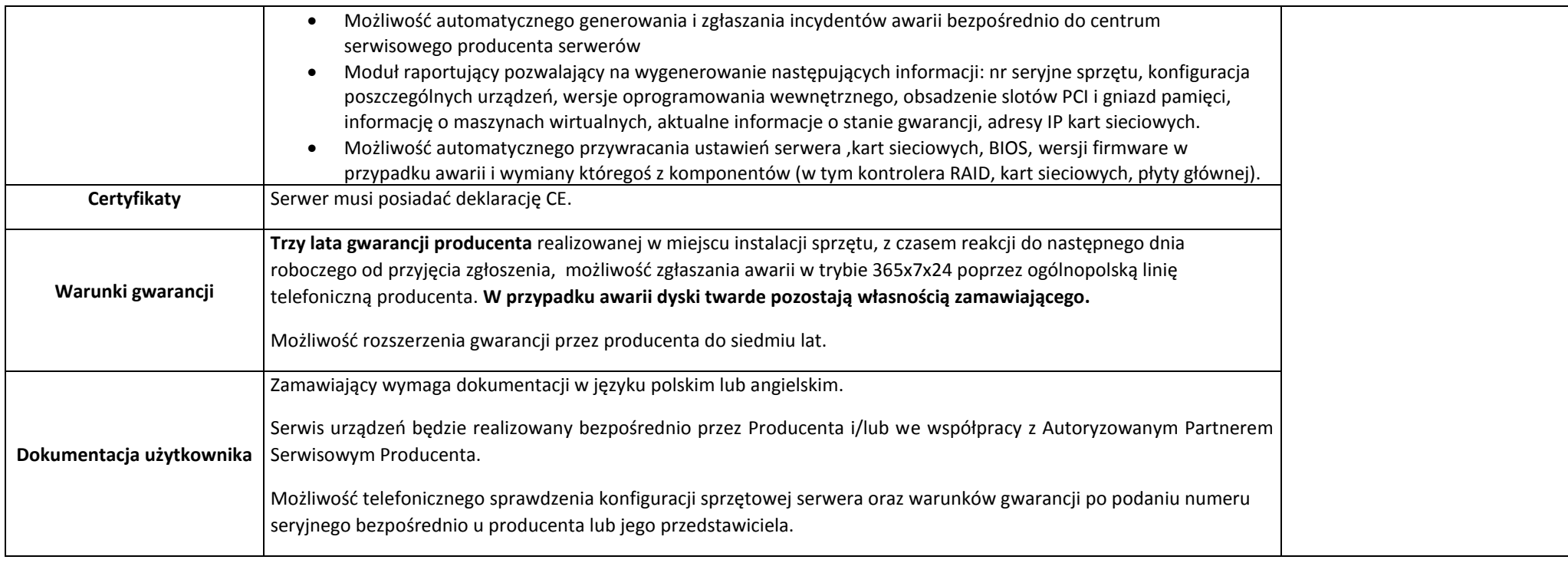

## **CZĘŚĆ II.C – Przełącznik sieciowy (1 sztuka)**

Kody CPV: 32420000-3

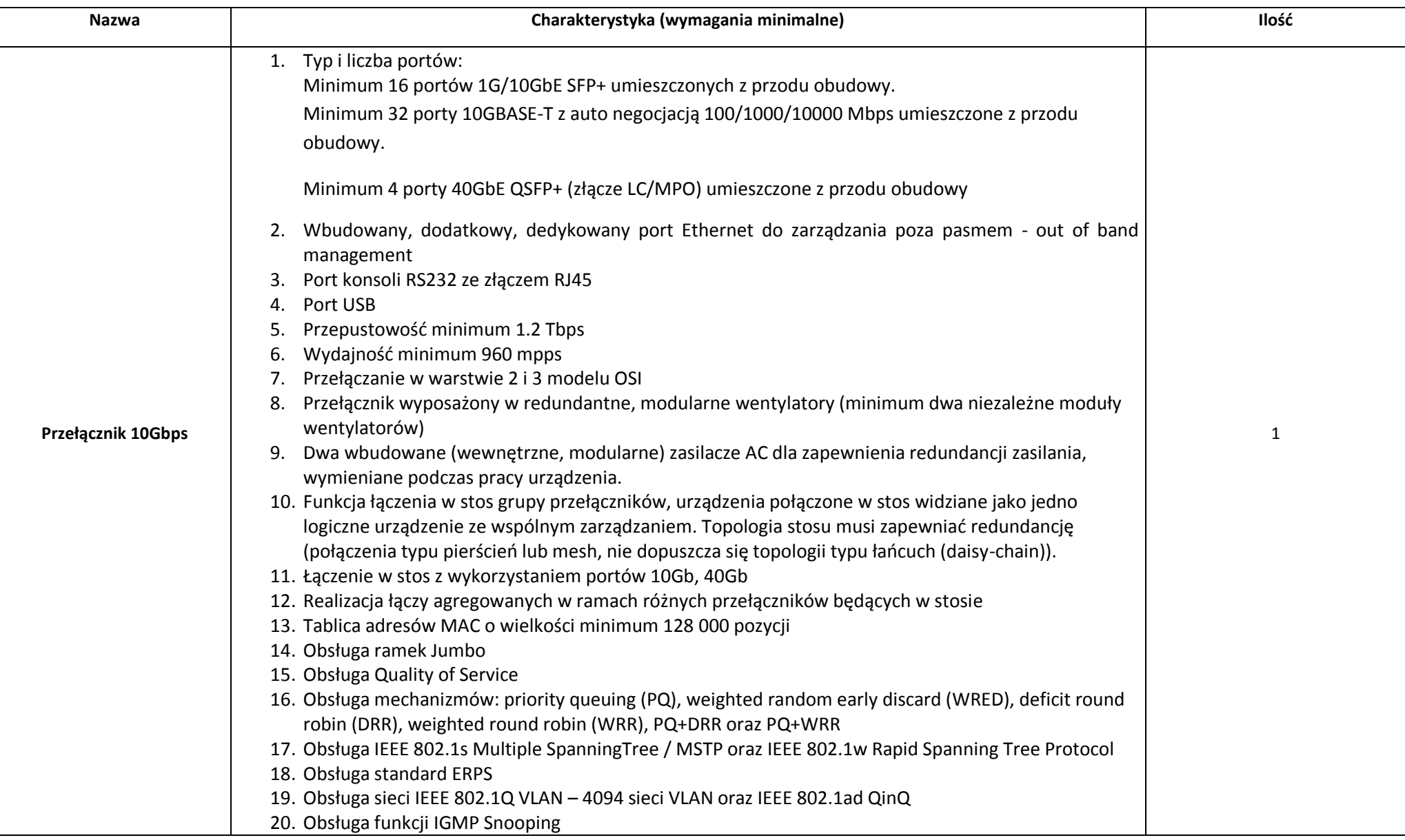

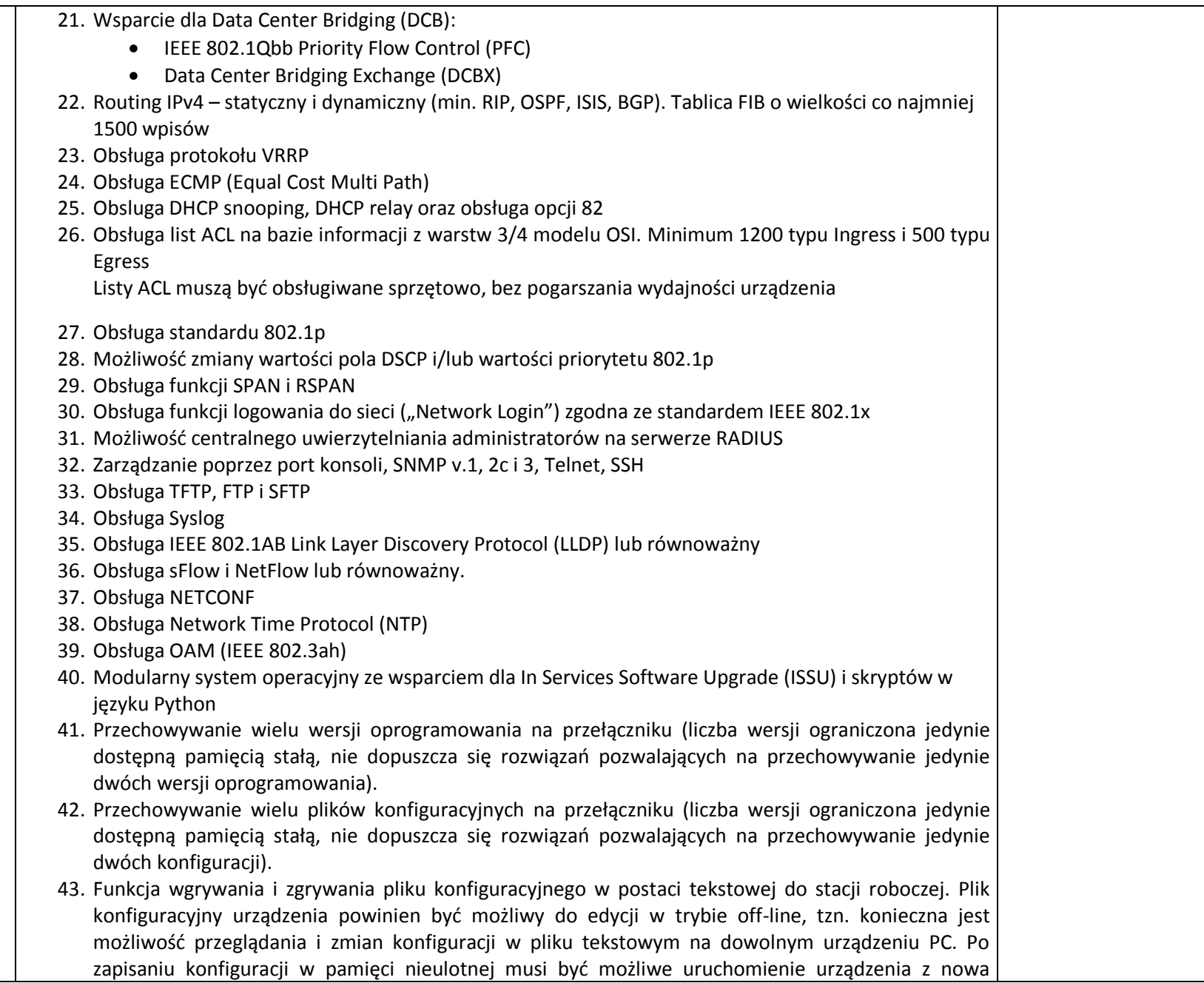

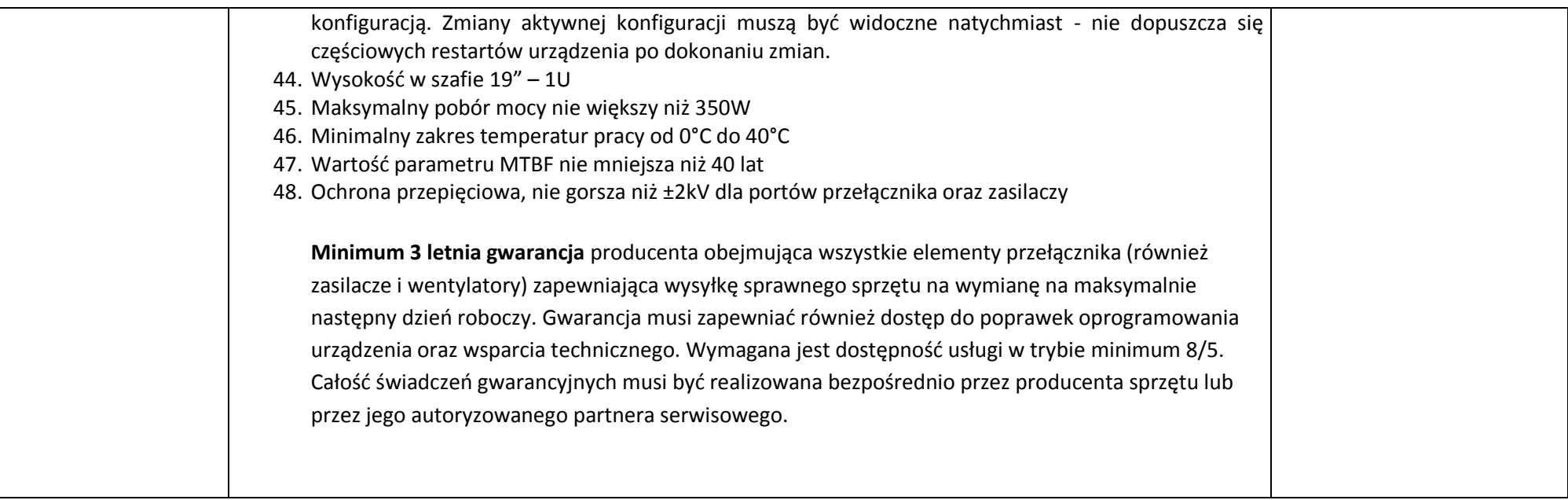

# **CZĘŚĆ II.D – Zasilacz awaryjny UPS (1 sztuka)**

## Kody CPV: **31682530-4**

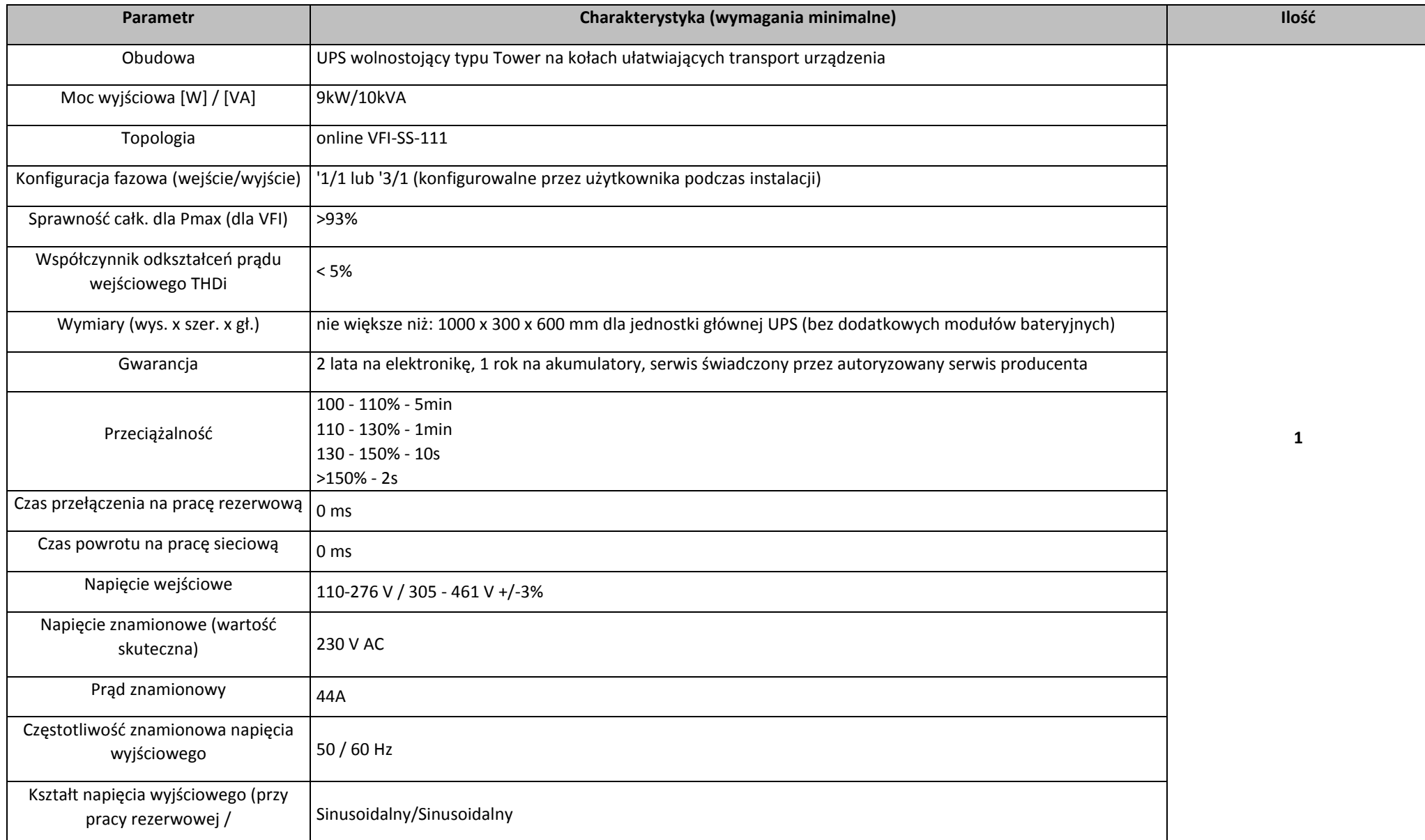

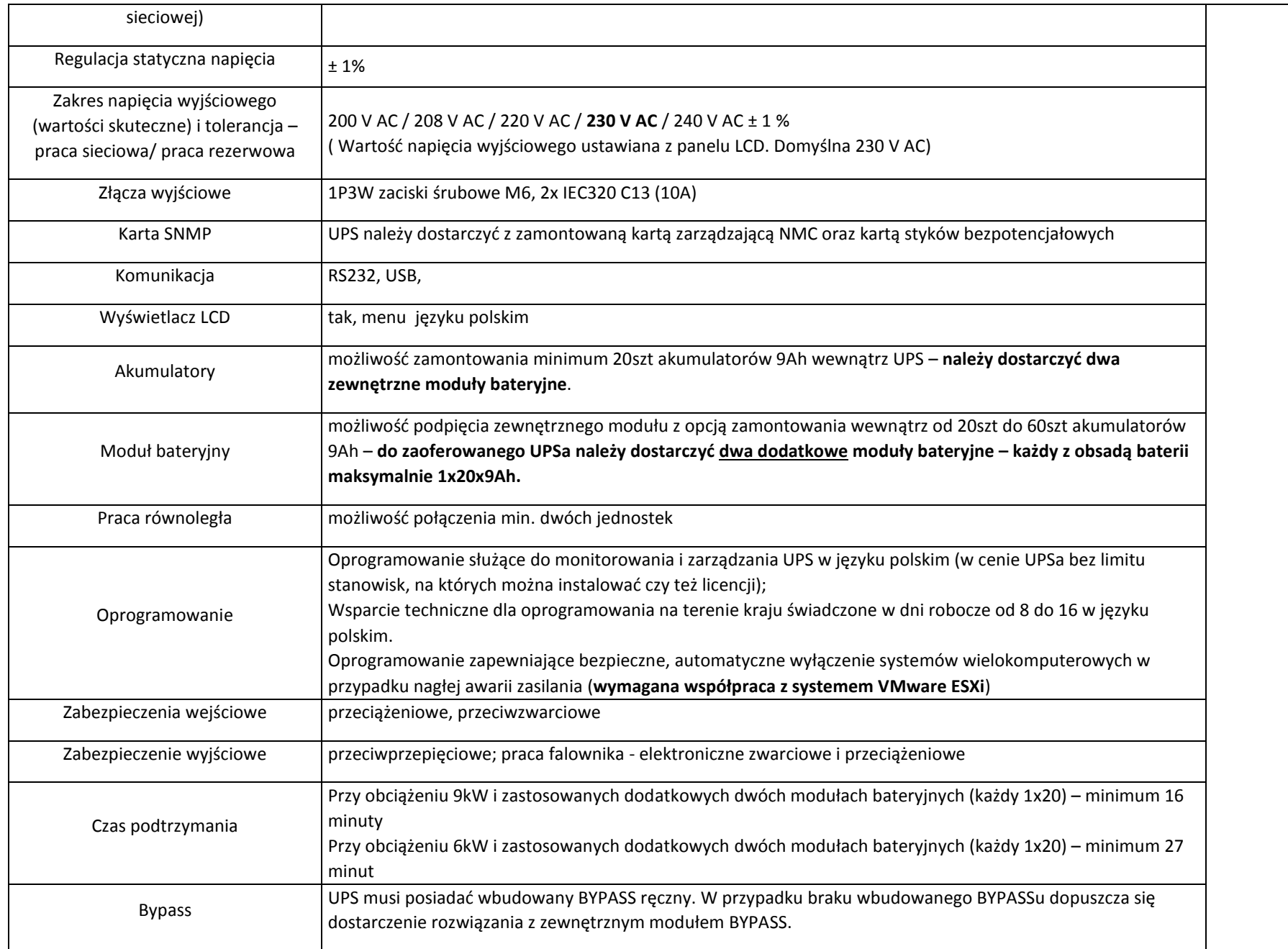

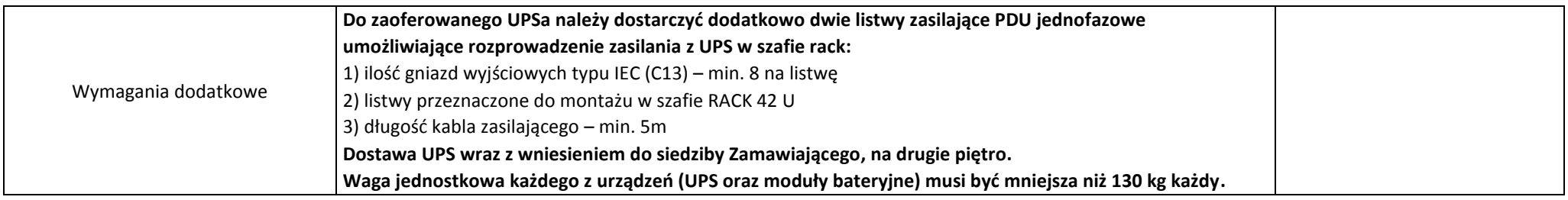

#### **Załącznik nr 1 do OPZ**

**Warunki równoważności systemu operacyjnego**

**1. System operacyjny musi spełniać następujące wymagania:**

1. Licencja na zaoferowany system operacyjny musi być w pełni zgodna z warunkami licencjonowania producenta oprogramowania.

2. Interfejsy użytkownika dostępne w kilku językach do wyboru – domyślnie w języku Polskim z możliwością zmiany na, co najmniej, język Angielski,

3. System operacyjny musi wspierać pełną obsługę Microsoft Active Directory, który jest wdrożony u Zamawiającego, w celu zdalnego zarządzania i konfigurowania stacji roboczych przy pomocy polityk grupowych.

4. Możliwość dokonywania bezpłatnych aktualizacji i poprawek w ramach wersji systemu operacyjnego poprzez Internet, mechanizmem udostępnianym przez producenta systemu z możliwością wyboru instalowanych poprawek oraz mechanizmem sprawdzającym, które z poprawek są potrzebne – wymagane podanie nazwy strony serwera www.

5. Możliwość dokonywania aktualizacji i poprawek systemu poprzez mechanizm zarządzany przez administratora systemu Zamawiającego,

6. Dostępność bezpłatnych biuletynów bezpieczeństwa związanych z działaniem systemu operacyjnego,

7. Wbudowana zapora internetowa (firewall) dla ochrony połączeń internetowych; zintegrowana z systemem konsola do zarządzania ustawieniami zapory i regułami IP v4 i v6;

8. Wbudowane mechanizmy przeciw złośliwemu oprogramowaniu z zapewnionymi bezpłatnymi aktualizacjami,

9. Zlokalizowane w języku polskim, co najmniej następujące elementy: menu, pomoc, komunikaty systemowe,

10. Graficzne środowisko instalacji i konfiguracji dostępne w języku polskim,

11. Wsparcie dla większości powszechnie używanych urządzeń peryferyjnych (drukarek, urządzeń sieciowych, standardów USB, Plug&Play, Wi-Fi),

12. Funkcjonalność automatycznej zmiany domyślnej drukarki w zależności od sieci, do której podłączony jest komputer,

13. Możliwość zarządzania stacją roboczą poprzez polityki grupowe – przez politykę Zamawiający rozumie zestaw reguł definiujących lub ograniczających funkcjonalność systemu lub aplikacji

14. Rozbudowane, definiowalne polityki bezpieczeństwa – polityki dla systemu operacyjnego i dla wskazanych aplikacji,

15. Możliwość zdalnej automatycznej instalacji, konfiguracji, administrowania oraz aktualizowania systemu, zgodnie z określonymi uprawnieniami poprzez polityki grupowe,

16. Zabezpieczony hasłem hierarchiczny dostęp do systemu, konta i profile użytkowników zarządzane zdalnie; praca systemu w trybie ochrony kont użytkowników.

17. Zintegrowany z systemem moduł wyszukiwania informacji (plików różnego typu, tekstów, metadanych) dostępny z kilku poziomów: poziom menu, poziom otwartego okna systemu operacyjnego; system wyszukiwania oparty na konfigurowalnym przez użytkownika module indeksacji zasobów lokalnych,

18. Zintegrowany z systemem operacyjnym moduł synchronizacji komputera z urządzeniami zewnętrznymi.

19. Możliwość przystosowania stanowiska dla osób niepełnosprawnych (np. słabo widzących); 21. Mechanizmy logowania w oparciu o:

a. Login i hasło,

b. Karty z certyfikatami (smartcard),

c. Wirtualne karty (logowanie w oparciu o certyfikat chroniony poprzez moduł TPM),

22. Wsparcie do uwierzytelnienia urządzenia na bazie certyfikatu,25. Wbudowane narzędzia służące do administracji, do wykonywania kopii zapasowych polityk i ich odtwarzania oraz generowania raportów z ustawień polityk;

26. Wsparcie dla środowisk Java i .NET Framework 4.x – możliwość uruchomienia aplikacji działających we wskazanych środowiskach,

27. Wsparcie dla JScript i VBScript – możliwość uruchamiania interpretera poleceń,

28. Zdalna pomoc i współdzielenie aplikacji – możliwość zdalnego przejęcia sesji zalogowanego użytkownika celem rozwiązania problemu z komputerem,

29. Rozwiązanie służące do automatycznego zbudowania obrazu systemu wraz z aplikacjami. Obraz systemu służyć ma do automatycznego upowszechnienia systemu operacyjnego inicjowanego i wykonywanego w całości poprzez sieć komputerową,

30. Transakcyjny system plików pozwalający na stosowanie przydziałów (ang. quota) na dysku dla użytkowników oraz zapewniający większą niezawodność i pozwalający tworzyć kopie zapasowe,

31. Zarządzanie kontami użytkowników sieci oraz urządzeniami sieciowymi tj. drukarki, modemy, woluminy dyskowe, usługi katalogowe

32. Udostępnianie modemu,

33. Oprogramowanie dla tworzenia kopii zapasowych (Backup); automatyczne wykonywanie kopii plików z możliwością automatycznego przywrócenia wersji wcześniejszej,

34. Możliwość przywracania obrazu plików systemowych do uprzednio zapisanej postaci,

35. Identyfikacia sieci komputerowych, do których jest podłaczony system operacyjny, zapamiętywanie ustawień i przypisywanie do min. 3 kategorii bezpieczeństwa (z predefiniowanymi odpowiednio do kategorii ustawieniami zapory sieciowej, udostępniania plików itp.),

36. Możliwość blokowania lub dopuszczania dowolnych urządzeń peryferyjnych za pomocą polityk grupowych (np. przy użyciu numerów identyfikacyjnych sprzętu),

37. Wbudowany mechanizm wirtualizacji typu hypervisor.

38. Mechanizm szyfrowania dysków wewnętrznych i zewnętrznych z możliwością szyfrowania ograniczonego do danych użytkownika,

39. Wbudowane w system narzędzie do szyfrowania dysków przenośnych, z możliwością centralnego zarządzania poprzez polityki grupowe, pozwalające na wymuszenie szyfrowania dysków przenośnych

40. Możliwość tworzenia i przechowywania kopii zapasowych kluczy odzyskiwania do szyfrowania partycji w usługach katalogowych.

41. Możliwość nieodpłatnego instalowania dodatkowych języków interfejsu systemu operacyjnego oraz możliwość zmiany języka bez konieczności reinstalacji systemu.

#### **2. Oferowany pakiet biurowy musi spełniać minimalnie poniższe wymagania:**

- Wersja językowa: Pełna polska wersja językowa interfejsu użytkownika,
- Oprogramowanie musi umożliwiać dostosowanie dokumentów i szablonów do potrzeb instytucji oraz udostępniać narzędzia umożliwiające dystrybucję odpowiednich szablonów do właściwych odbiorców,
- W skład oprogramowania muszą wchodzić narzędzia programistyczne umożliwiające automatyzację pracy

i wymianę danych pomiędzy dokumentami i aplikacjami (język makropoleceń, język skryptowy),

- Do aplikacji musi być dostępna pełna dokumentacja w języku polskim,
- Pakiet zintegrowanych aplikacji biurowych musi zawierać:
- edytor tekstu,
- arkusz kalkulacyjny,
- narzędzie do przygotowywania i prowadzenia prezentacji,
- narzędzie do tworzenia drukowanych materiałów informacyjnych,
- narzędzie zarządzania informacją prywatą (pocztą elektroniczną, kalendarzem, kontaktami i zadaniami),
- narzędzie do tworzenia notatek przy pomocy klawiatury lub notatek odręcznych na ekranie urządzenia typu tablet PC z mechanizmem OCR.

Minimalna wymagana funkcjonalność dotycząca edytora tekstu:

• edycja i formatowanie tekstu w języku polskim wraz z obsługą języka polskiego w zakresie sprawdzania pisowni i poprawności gramatycznej oraz funkcjonalnością słownika wyrazów bliskoznacznych i autokorekty,

- wstawianie oraz formatowanie tabel,
- wstawianie oraz formatowanie obiektów graficznych,
- wstawianie wykresów i tabel z arkusza kalkulacyjnego (wliczając tabele przestawne),
- automatyczne numerowanie rozdziałów, punktów, akapitów, tabel i rysunków,
- automatyczne tworzenie spisów treści,
- formatowanie nagłówków i stopek stron,
- sprawdzanie pisowni w języku polskim,
- śledzenie zmian wprowadzonych przez użytkowników,
- nagrywanie, tworzenie i edycję makr automatyzujących wykonywanie czynności,
- określenie układu strony (pionowa/pozioma),
- wykonywanie korespondencji seryjnej bazując na danych adresowych pochodzących z arkusza kalkulacyjnego
- i z narzędzia do zarządzania informacją prywatną,
- zabezpieczenie dokumentów hasłem przed odczytem oraz przed wprowadzaniem modyfikacji.

Minimalna wymagana funkcjonalność dotycząca arkusza kalkulacyjnego:

- tworzenie raportów tabelarycznych,
- tworzenie wykresów liniowych (wraz z linią trendu), słupkowych, kołowych,
- tworzenie arkuszy kalkulacyjnych zawierających teksty, dane liczbowe oraz formuły przeprowadzające operacje matematyczne, logiczne, tekstowe, statystyczne oraz operacje na danych finansowych i na miarach czasu,
- tworzenie raportów z zewnętrznych źródeł danych (inne arkusze kalkulacyjne, bazy danych zgodne
- z ODBC, pliki tekstowe, pliki XML, webservice),
- obsługę kostek OLAP oraz tworzenie i edycję kwerend bazodanowych i webowych. Narzędzia wspomagające analizę statystyczną i finansową, analizę wariantową i rozwiązywanie problemów optymalizacyjnych,
- tworzenie raportów tabeli przestawnych umożliwiających dynamiczną zmianę wymiarów oraz wykresów bazujących na danych z tabeli przestawnych,
- wyszukiwanie i zmianę danych,
- wykonywanie analiz danych przy użyciu formatowania warunkowego,
- nazywanie komórek arkusza i odwoływanie się w formułach po takiej nazwie,
- nagrywanie, tworzenie i edycję makr automatyzujących wykonywanie czynności,
- formatowanie czasu, daty i wartości finansowych z polskich formatem,
- zapis wielu arkuszy kalkulacyjnych w jednym pliku,
- zabezpieczenie dokumentów hasłem przed odczytem, oraz przed wprowadzaniem modyfikacji.

Minimalna wymagana funkcjonalność dotycząca narzędzia do przygotowania i prowadzenia prezentacji:

- przygotowanie prezentacji multimedialnych, które będą prezentowane przy użyciu projektora multimedialnego,
- drukowanie w formacie umożliwiającym robienie notatek,
- zapisanie jako prezentacja tylko do odczytu,
- nagrywanie narracji i dołączanie jej do prezentacji,
- opatrywanie slajdów notatkami dla prezentera,
- umieszczanie i formatowanie tekstów, obiektów graficznych, tabel, nagrań dźwiękowych i wideo,
- umieszczanie tabeli i wykresów pochodzących z arkusza kalkulacyjnego,
- odświeżenie wykresu znajdującego się w prezentacji po zmianie danych w źródłowym arkuszu kalkulacyjnym,
- możliwość tworzenia animacji obiektów i całych slajdów,
- prowadzenie prezentacji w trybie prezentera, gdzie slajdy są widoczne na jednym monitorze lub projektorze, a na drugim widoczne są slajdy i notatki prezentera.

Minimalna wymagana funkcjonalność dotycząca narzędzia do tworzenia drukowanych materiałów informacyjnych:

- tworzenie i edycję drukowanych materiałów informacyjnych,
- tworzenie materiałów przy użyciu dostępnych z narzędziem szablonów: broszur, biuletynów, katalogów,
- edycję poszczególnych stron materiałów,
- podział treści na kolumny,
- umieszczanie elementów graficznych,
- wykorzystanie mechanizmu korespondencji seryjnej,
- płynne przesuwanie elementów po całej stronie publikacji,
- eksport publikacji do formatu PDF oraz TIFF,
- wydruk publikacji,
- możliwość przygotowania materiałów do wydruku w standardzie CMYK.

Minimalna wymagana funkcjonalność dotycząca narzędzia do zarządzania informacją prywatną (pocztą elektroniczną, kalendarzem, kontaktami i zadaniami):

- pobieranie i wysyłanie poczty elektronicznej z serwera pocztowego,
- filtrowanie niechcianej poczty elektronicznej (SPAM) oraz określanie listy zablokowanych i bezpiecznych nadawców,
- tworzenie katalogów, pozwalających katalogować pocztę elektroniczną,
- automatyczne grupowanie poczty o tym samym tytule,
- tworzenie reguł przenoszących automatycznie nową pocztę elektroniczną do określonych katalogów bazując na słowach zawartych w tytule, adresie nadawcy i odbiorcy,
- oflagowanie poczty elektronicznej z określeniem terminu przypomnienia,
- zarządzanie kalendarzem,
- udostępnianie kalendarza innym użytkownikom,
- przeglądanie kalendarza innych użytkowników,
- zaproszenie uczestników na spotkanie, co po ich akceptacji powoduje automatyczne wprowadzenie spotkania w ich kalendarzach,
- zarządzanie listą zadań,
- zlecanie zadań innym użytkownikom,
- zarządzanie listą kontaktów,
- udostępnianie listy kontaktów innym użytkownikom,
- przeglądanie listy kontaktów innych użytkowników,
- możliwość przesyłania kontaktów innym użytkownikom.

Ilekroć w opisie przedmiotu zamówienia wskazano na certyfikaty lub normy Zamawiający dopuszcza certyfikaty lub normy równoważne, za które uznaje się normę/certyfikat, który jest analogiczny co do zakresu z przykładowymi certyfikatami wskazanymi z nazwy w opisie przedmiotu zamówienia, co jest rozumiane jako:

- a) analogiczna dziedzina merytoryczna;
- b) analogiczny stopień / poziom;